### **Министерство образования и науки Российской Федерации**

федеральное государственное автономное образовательное учреждение высшего образования **«НАЦИОНАЛЬНЫЙ ИССЛЕДОВАТЕЛЬСКИЙ ТОМСКИЙ ПОЛИТЕХНИЧЕСКИЙ УНИВЕРСИТЕТ»**

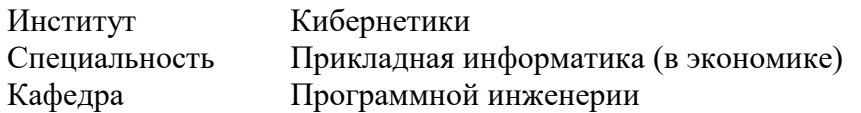

### **БАКАЛАВРСКАЯ РАБОТА**

#### **Тема работы**

Проектирование информационной системы для локализации патологий при фибрознокавернозной форме туберкулеза легких

УДК 004.001.63:616.24-002.5-045.48

Студент

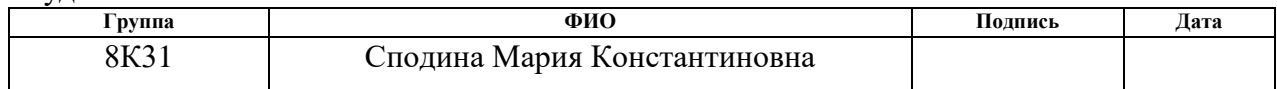

Руководитель

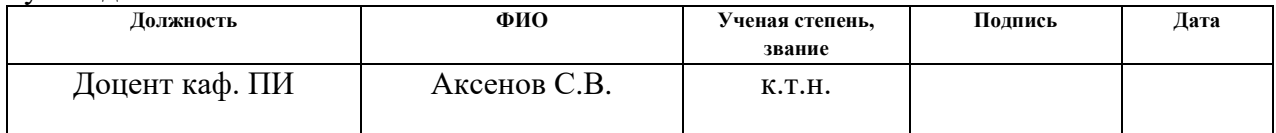

### **КОНСУЛЬТАНТЫ:**

По разделу «Финансовый менеджмент, ресурсоэффективность и ресурсосбережение»

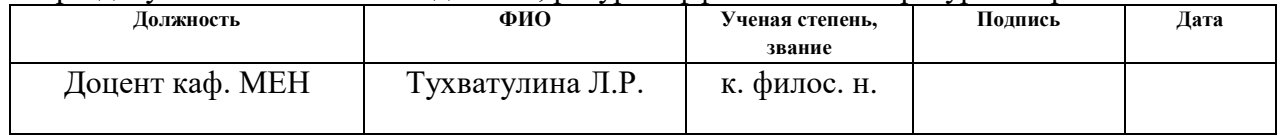

### По разделу «Социальная ответственность»

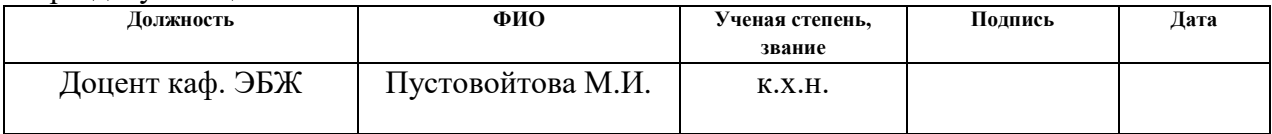

### **ДОПУСТИТЬ К ЗАЩИТЕ:**

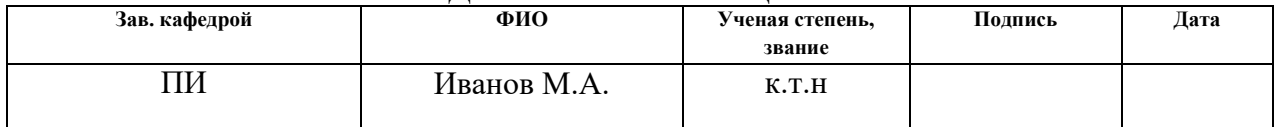

### **Министерство образования и науки Российской Федерации**

федеральное государственное автономное образовательное учреждение

высшего образования

### **«НАЦИОНАЛЬНЫЙ ИССЛЕДОВАТЕЛЬСКИЙ ТОМСКИЙ ПОЛИТЕХНИЧЕСКИЙ УНИВЕРСИТЕТ»**

Институт Кибернетики Специальность Прикладная информатика (в экономике) Кафедра Программной инженерии

## УТВЕРЖДАЮ:

Зав. кафедрой

\_\_\_\_\_ \_\_\_\_\_\_\_ \_\_\_\_\_\_\_\_\_\_\_\_ (Подпись) (Дата) (Ф.И.О.)

### **ЗАДАНИЕ**

### **на выполнение выпускной квалификационной работы**

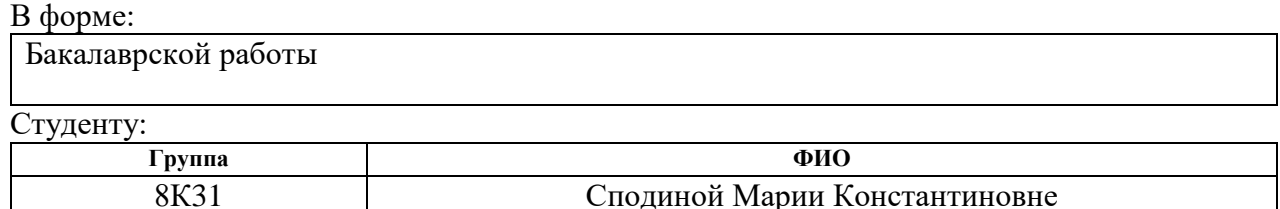

Тема работы:

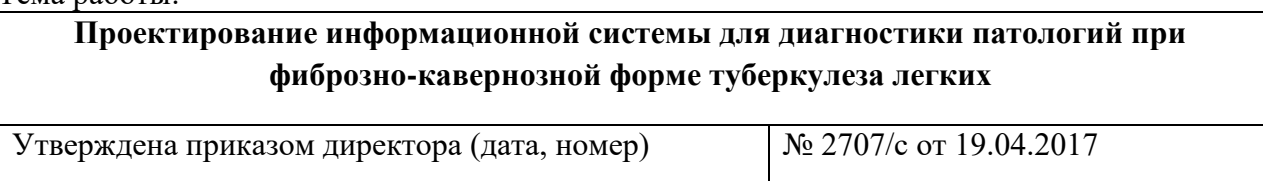

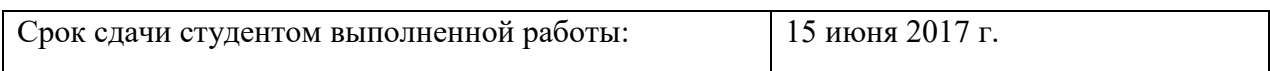

#### **ТЕХНИЧЕСКОЕ ЗАДАНИЕ:**

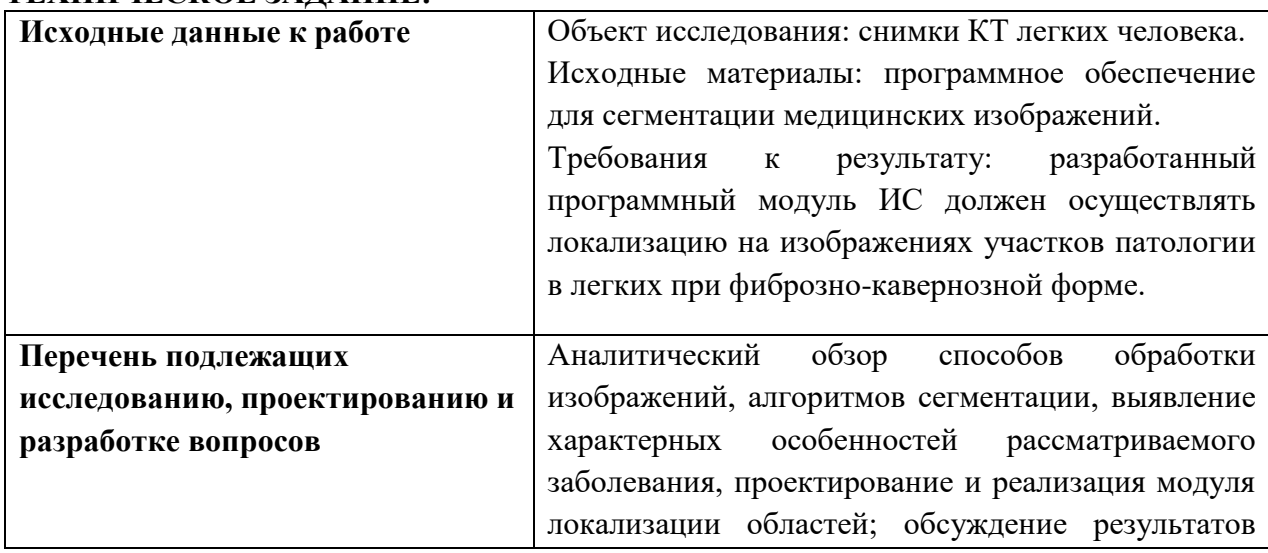

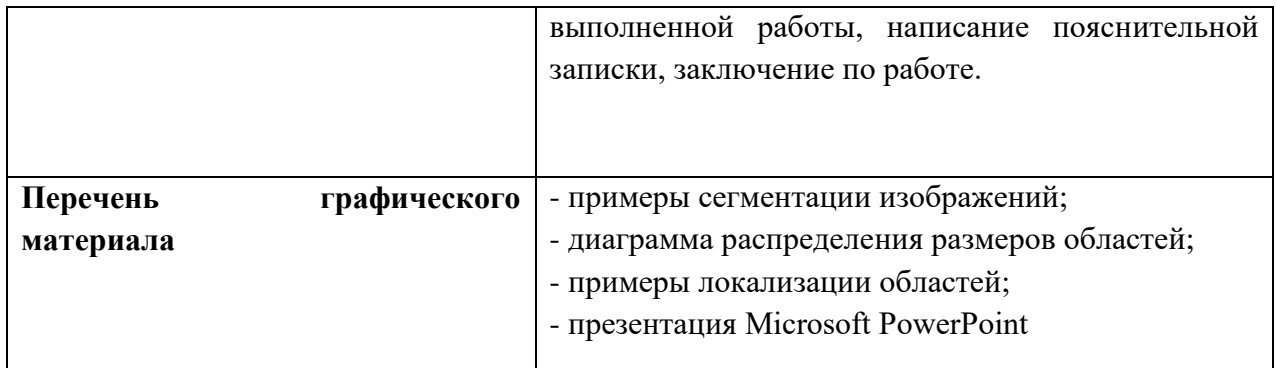

# **Консультанты по разделам выпускной квалификационной работы**

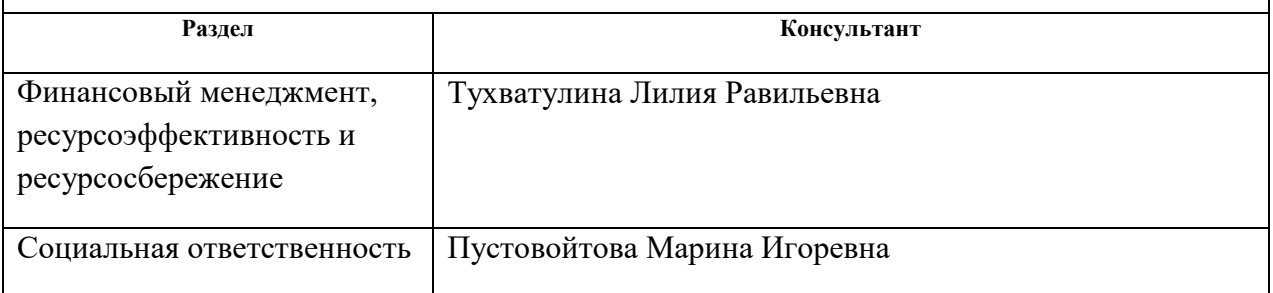

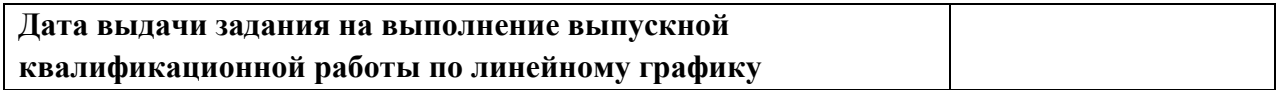

### **Задание выдал руководитель:**

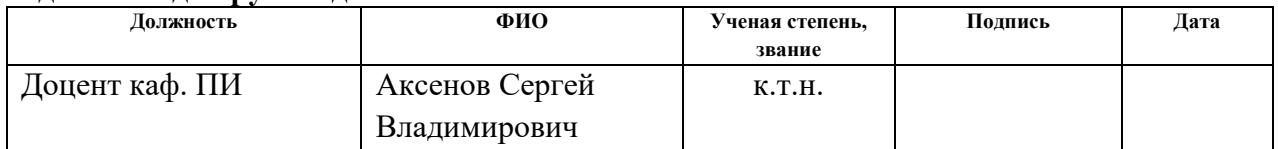

### **Задание принял к исполнению студент:**

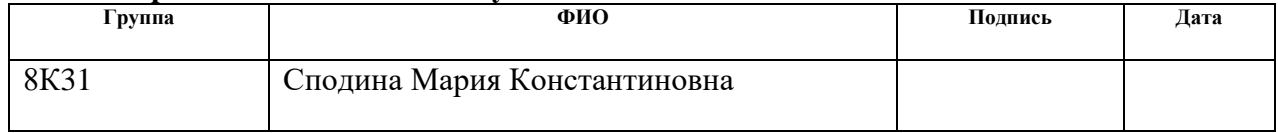

## **ЗАДАНИЕ ДЛЯ РАЗДЕЛА «ФИНАНСОВЫЙ МЕНЕДЖМЕНТ, РЕСУРСОЭФФЕКТИВНОСТЬ И РЕСУРСОСБЕРЕЖЕНИЕ»**

Студенту:

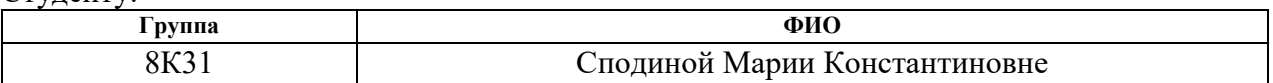

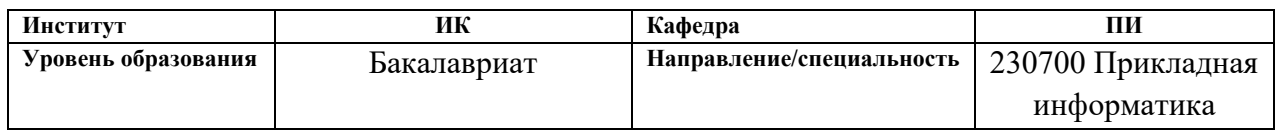

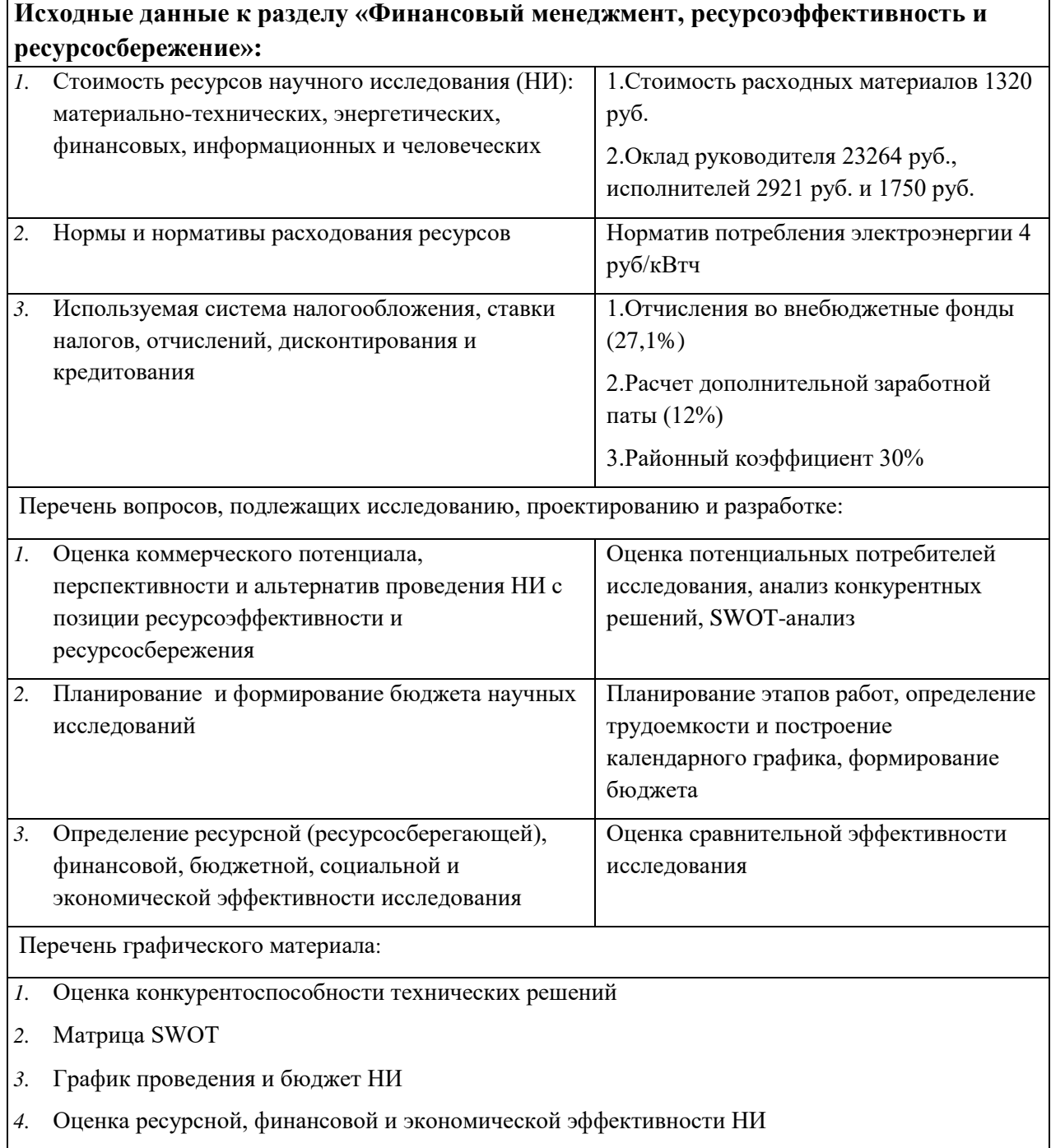

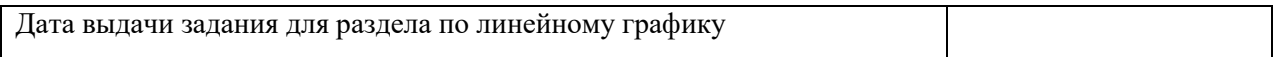

# **Задание выдал консультант:**

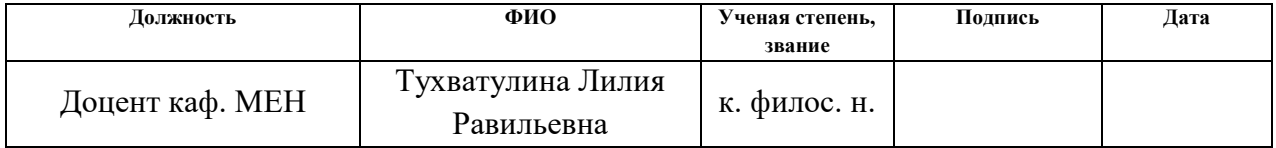

# **Задание принял к исполнению студент:**

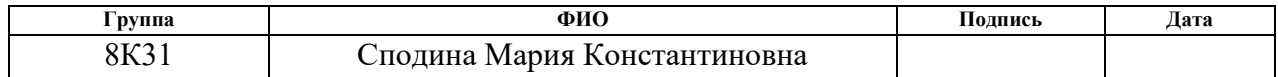

# **ЗАДАНИЕ ДЛЯ РАЗДЕЛА «СОЦИАЛЬНАЯ ОТВЕТСТВЕННОСТЬ»**

Студенту:

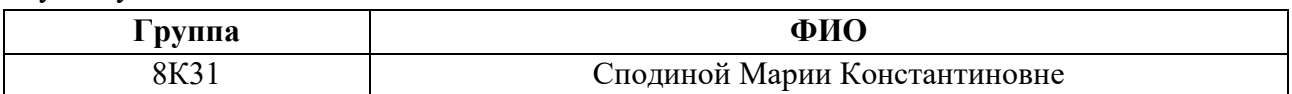

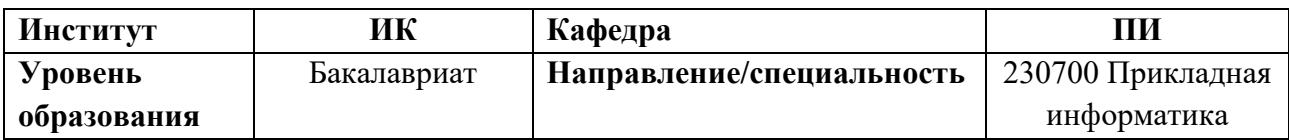

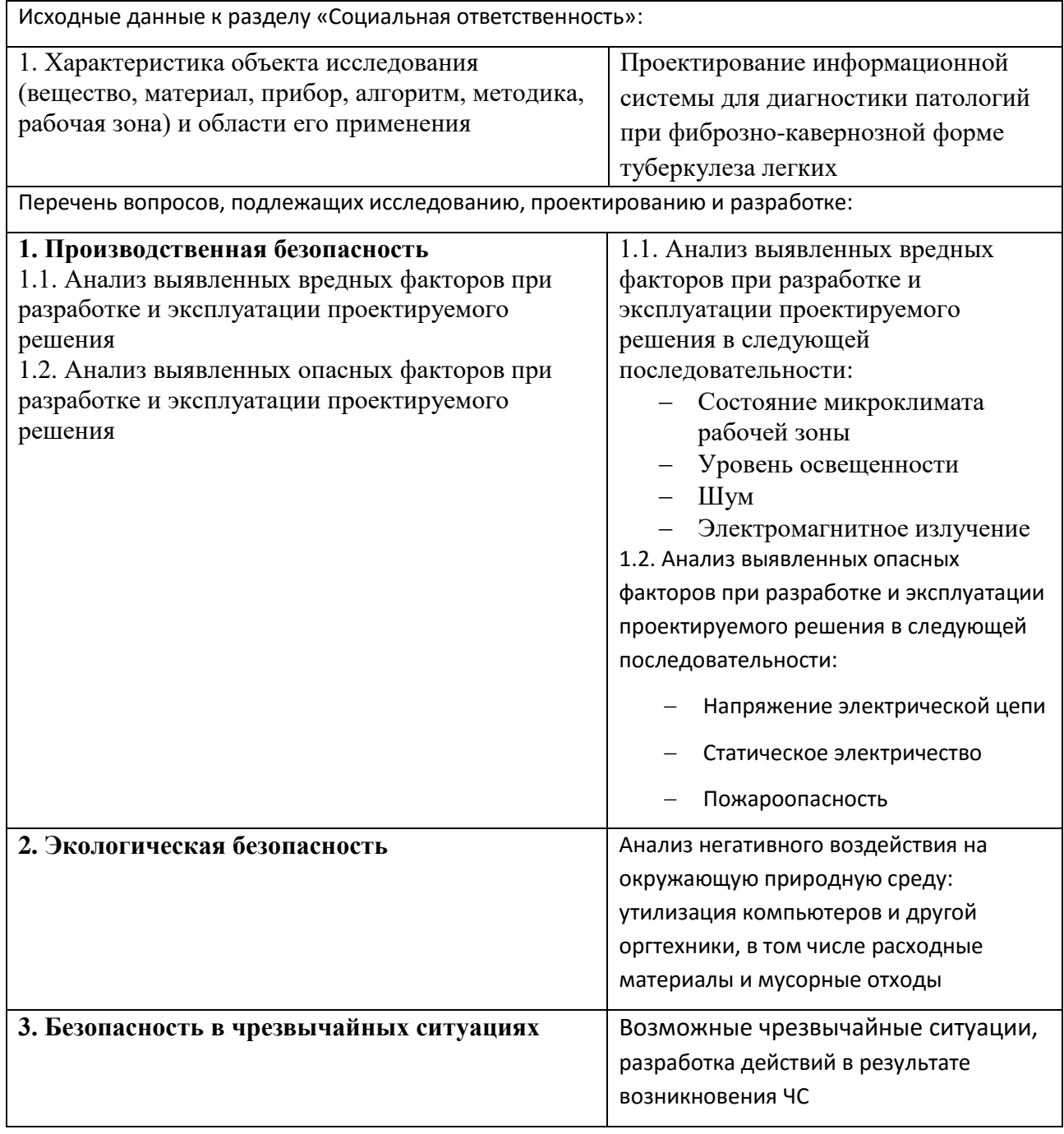

# **4. Правовые и организационные вопросы обеспечения безопасности**

Требования к ПВЭМ и организации работы; организационные мероприятия при компоновке рабочей зоны.

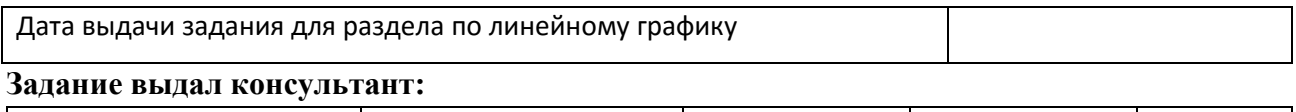

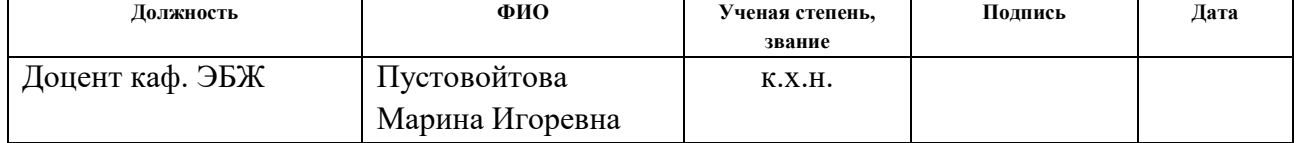

# **Задание принял к исполнению студент:**

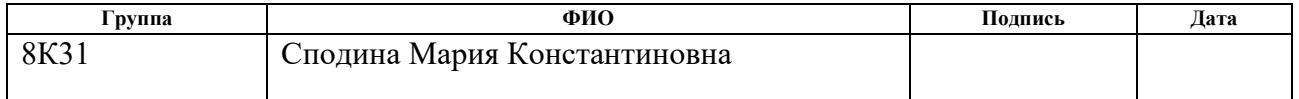

### **Министерство образования и науки Российской Федерации**

федеральное государственное автономное образовательное учреждение высшего образования **«НАЦИОНАЛЬНЫЙ ИССЛЕДОВАТЕЛЬСКИЙ ТОМСКИЙ ПОЛИТЕХНИЧЕСКИЙ УНИВЕРСИТЕТ»**

Институт Институт кибернетики Направление подготовки (специальность) Прикладная информатика Уровень образования Бакалавриат Кафедра Программной инженерии Период выполнения весенний семестр 2016/2017 учебного года

Форма представления работы:

бакалаврская работа

### **КАЛЕНДАРНЫЙ РЕЙТИНГ-ПЛАН выполнения выпускной квалификационной работы**

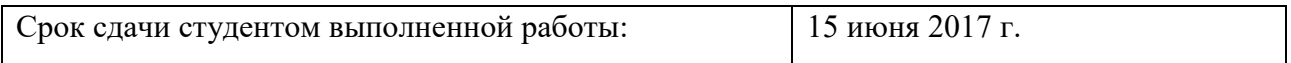

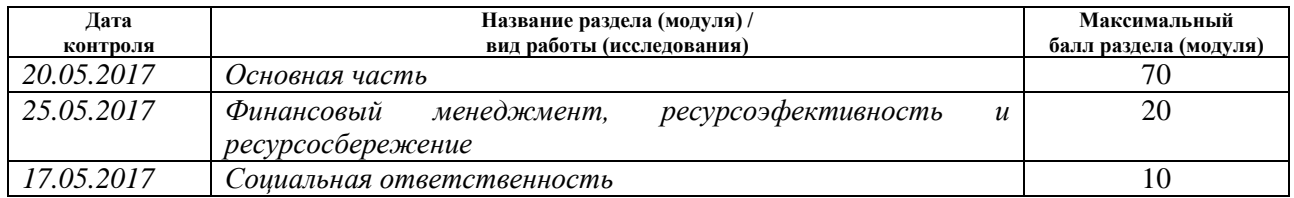

#### Составил преподаватель:

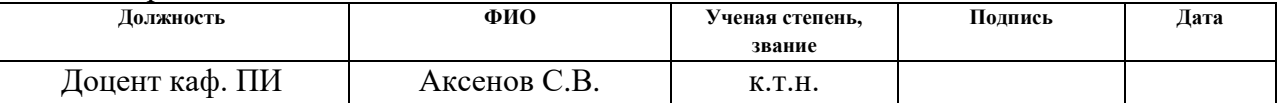

#### **СОГЛАСОВАНО:**

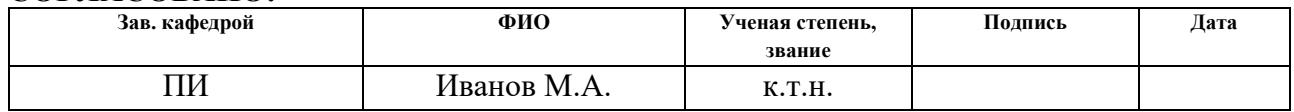

# **ПЛАНИРУЕМЫЕ РЕЗУЛЬТАТЫ ОБУЧЕНИЯ по ООП**

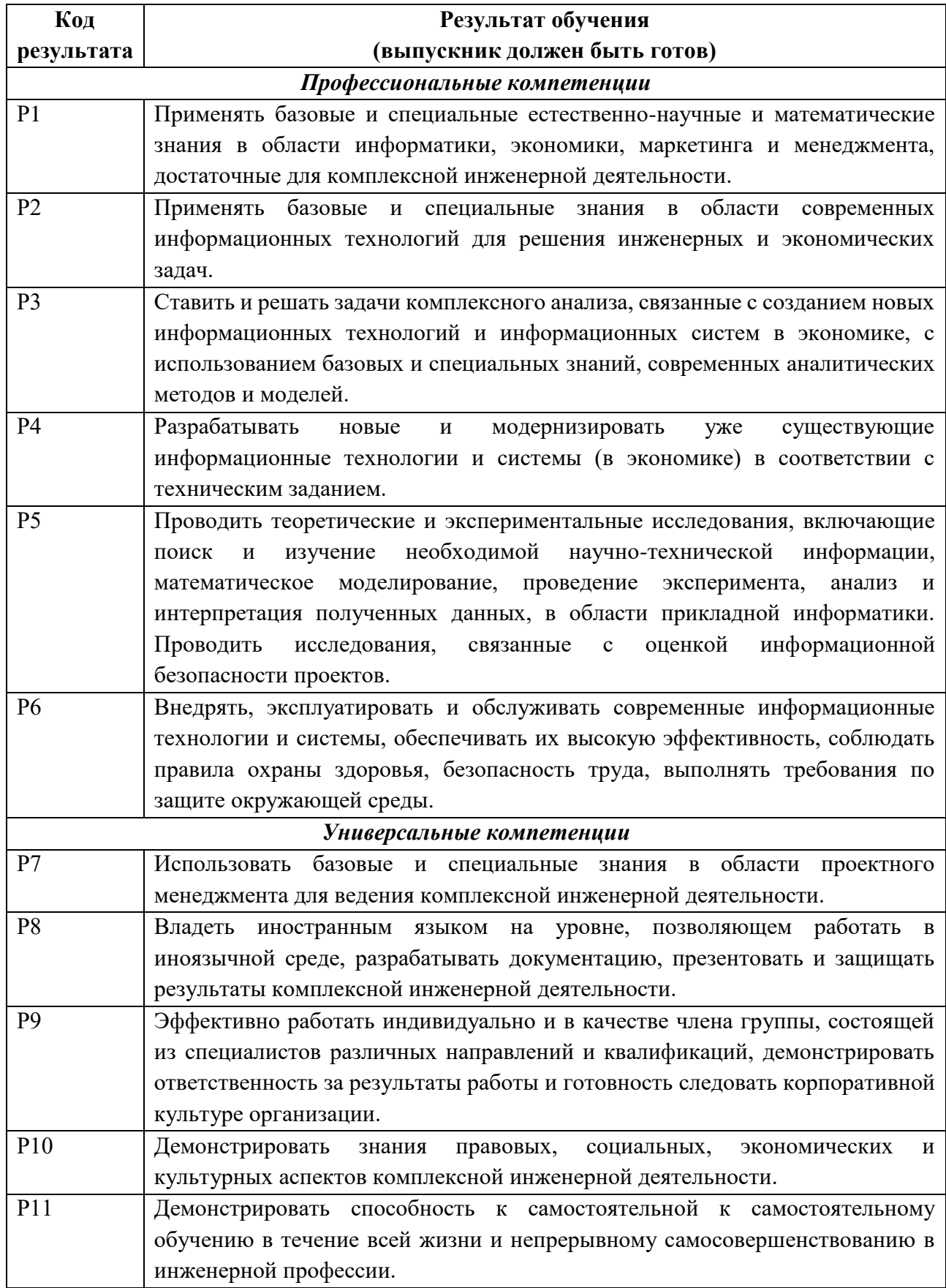

# **Реферат**

Выпускная квалификационная работа содержит: 87 страниц, 31 рисунок, 19 таблиц, 21 источник, 2 приложения.

Ключевые слова: медицинские исследования, анализ данных, обработка изображений, сегментация, КТ легких, компьютерная томография, туберкулез, фиброзно-кавернозная форма.

Объектом исследования являются снимки компьютерной томографии легких при туберкулезе.

Цель работы – проектирование и разработка программной реализации выявления областей, которые относятся к патологии фиброзно-кавернозной формы туберкулеза легких, на основе сегментации КТ-изображений.

Методы проведения работы: исследование способов обработки медицинских изображений, алгоритмов сегментации; выявление характерных особенностей заболевания; проектирование и реализация модуля выделения областей патологий на снимках компьютерной томографии.

Область применения: разработка системы детектирования различных форм развития легочных заболеваний. Данное исследование носит научный характер, результаты данной работы могут быть использованы в дальнейших исследованиях по данной тематике.

### **Определения**

В данной работе применены следующие термины с соответствующими определениями:

**туберкулез:** Широко распространённое в мире инфекционное заболевание, вызываемое различными видами микобактерий.

**каверна:** Пустота в органе в результате отмирания ткани.

**компьютерная томография:** Метод диагностики, позволяющий получить сверхточное изображение исследуемого органа внутренней структуры объекта.

**слайсы:** Срезы различный уровней серии изображений, полученной при компьютерной томографии.

**шкала Хаунсфилда:** Количественная шкала рентгеновской плотности, используемая в компьютерной томографии.

**электронное окно**: Определенная область шкалы Хаунсфилда, которой соответствует перепад величины яркости от белого до черного.

**сегментация изображения:** Процесс разделения изображения на области (сегменты) по определенным признакам.

**регион**: Участок (сегмент) изображения, в котором содержаться однородные по определенной характеристике пиксели

11

# **Обозначения и сокращения**

- КТ компьютерная томография;
- DICOM Digital Imaging and Communications in Medicine;
- АРМ Автоматизированное рабочее место;
- ВКР выпускная квалификационная работа;
- НИР научно-исследовательская работа.

# **Оглавление**

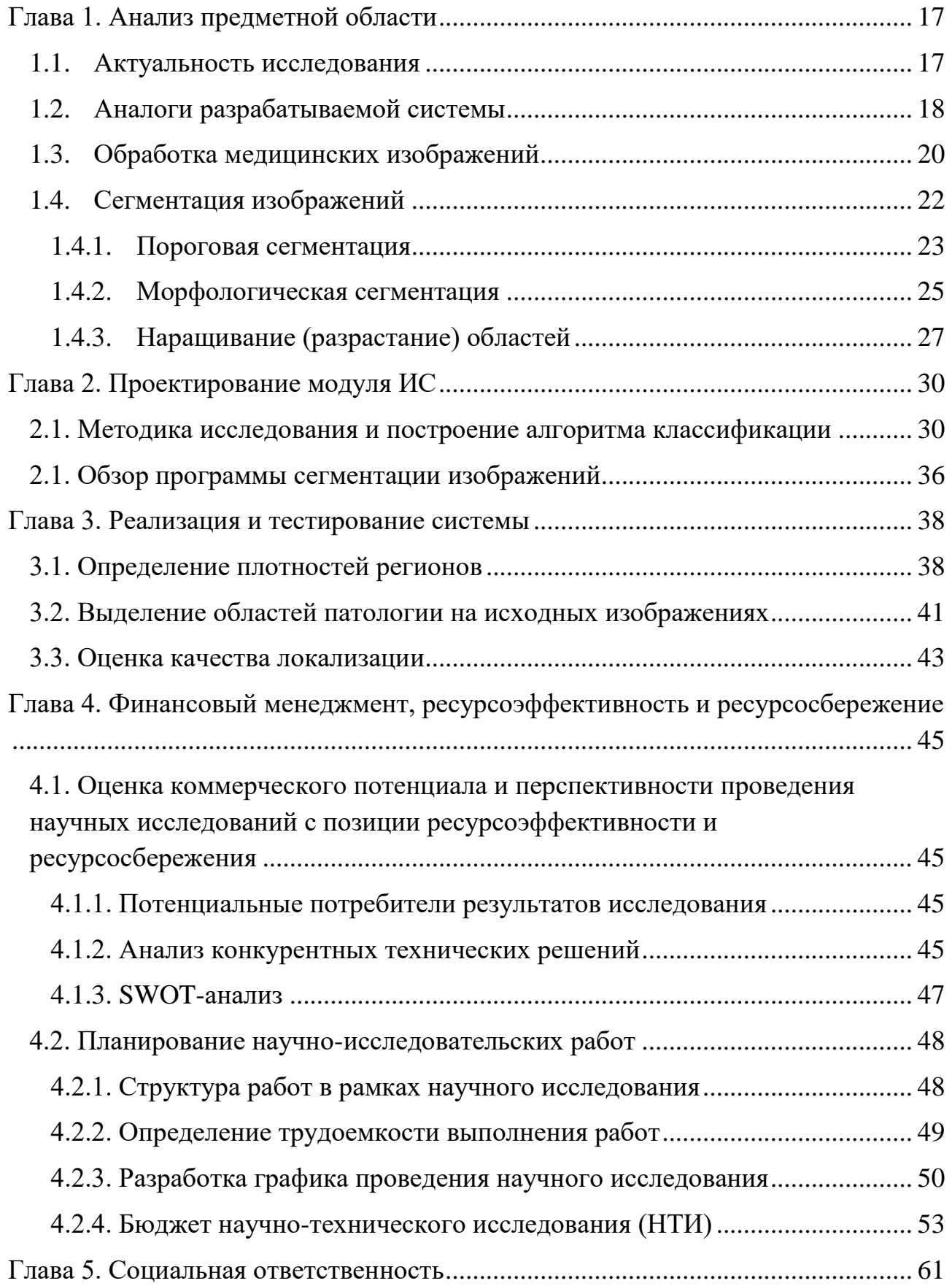

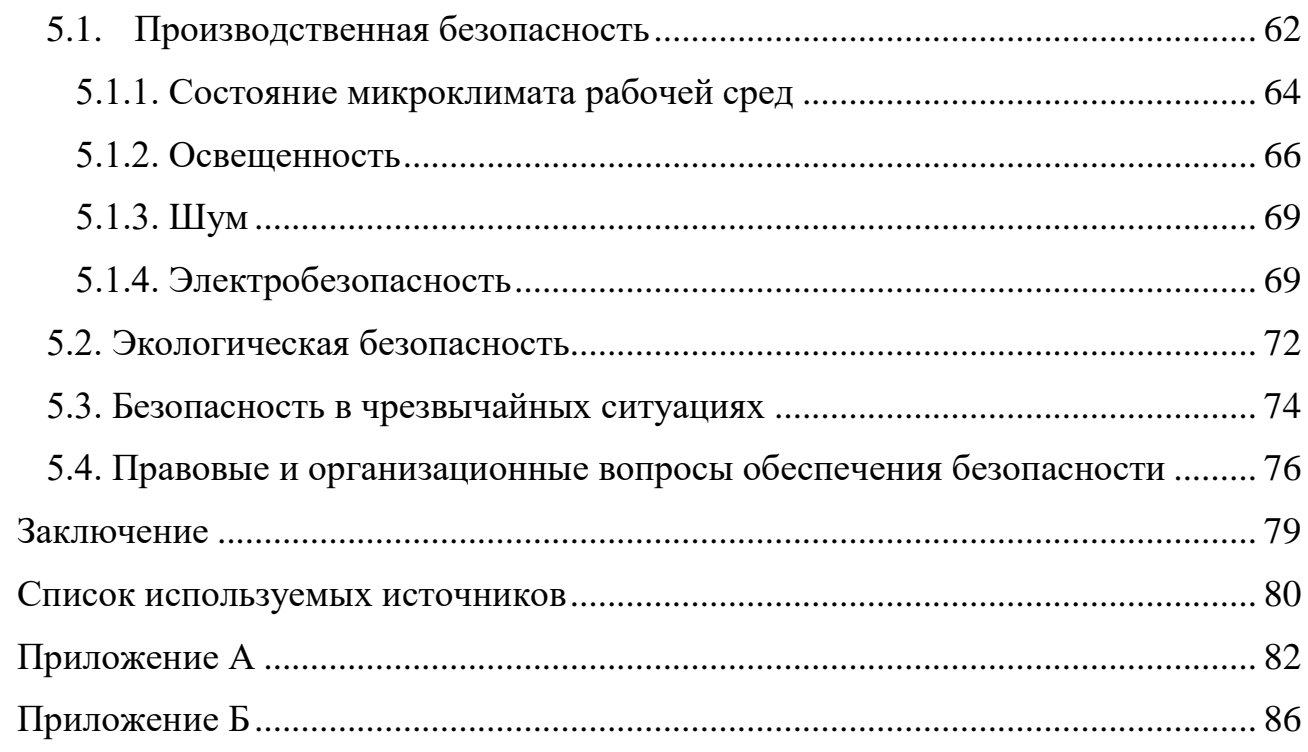

### **Введение**

На данный момент одной из мировых проблем здравоохранения является рост заболеваний органов дыхательной системы. По данным Федеральной службы государственной статистики они занимают лидирующую позицию в структуре заболеваемости населения [1]. Одним из самых распространённых инфекционных заболеваний продолжает оставаться туберкулез легких, входящий в список десяти ведущих причин смертности в мире [2]. Для успешного лечения и профилактики заболеваний легких необходима своевременная диагностика.

Одним из основных методов диагностики заболеваний органов дыханий является компьютерная томография, главными преимуществами которой являются: быстрота проведения исследования, способность одновременного изображения мягких тканей, кровеносных сосудов, костей и легочной ткани, высокое разрешение изображений.

Но диагностика только по данным снимков не является достаточной и продуктивной в своевременном выявлении патологических процессов, которые на раннем этапе не заметны человеческому глазу. Именно поэтому существует необходимость в автоматизированных системах анализа КТ-изображений для более наглядного представления результатов исследований и определения форм заболеваний.

В настоящее время над данной задачей в рамках проекта разработки математических моделей и программного обеспечения диагностики форм туберкулеза с помощью КТ-изображений работают молодые ученые под руководством Аксёнова Сергея Владимировича, доцента кафедры Программной инженерии Института кибернетики Томского политехнического университета. Имеющиеся на данный момент разработанные и реализованные результаты проекта были использованы в качестве основы данной выпускной работы.

**Объектом исследования** являются изображения компьютерной томографии легких.

**Целью данной работы** является проектирование и разработка программной реализации выявления областей, которые относятся к патологии фиброзно-кавернозной формы туберкулеза легких, на основе сегментации КТизображений.

Результаты, представленные в данной работы, имеют практическую значимость для автоматизированного анализа медицинских данных и, в первую очередь, для дальнейших разработок комплексной системы выявления патологических изменений в легких и диагностики заболеваний.

# **Глава 1. Анализ предметной области 1.1. Актуальность исследования**

<span id="page-16-1"></span><span id="page-16-0"></span>На сегодняшний день одним из актуальных направлений применения современных компьютерных технологий становится обработка изображений. Существуют такие задачи обработки цифровых изображений, как восстановление поврежденных изображений, улучшение качества, распознавание отдельных элементов. Цифровая обработка изображений имеет широкое применение в различных сферах жизни, например, для оптического распознавания символов; в розничной торговле при распознавании объектов для автоматической кассовой полосы; в медицинской диагностике; для различных видов мониторинга (преступности, трафика дорожного движения, пр.).

Одной из наиболее важных задач анализа и обработки изображений в медицине является распознавание патологических процессов. Необходимость в данном виде диагностики объясняется, прежде всего, тенденцией объективизации результатов обследования, потому как очень часто на них оказывают влияние внешние факторы окружающей среды, уровень квалификации персонала, субъективность анализа результатов исследований. Для устранения влияния этих факторов и для решения задач диагностики патологических процессов необходимы медицинские автоматизированные системы.

Одним и основных и приоритетных направлений в развитии отечественной медицины является создание собственных технологий электронного хранения, обработки и анализа медицинских изображений [3]. Это обуславливается увеличением объемов информации, представленной в форме изображений, при диагностике социально значимых заболеваний, лечение которых имеет наилучший результат на ранних стадиях. Таким образом, исследования в данной области имеют большую актуальность на данный момент.

# <span id="page-17-0"></span>1.2. Аналоги разрабатываемой системы

 $\mathbf{K}$ настоящему времени существует специализированного ряд программного обеспечения, выполняющего автоматизированный анализ медицинских изображений. Как правило, подобное ПО представляет собой комплекс модулей для обработки серий медицинских снимков (формата DICOM) и ряд функций по управлению и корректировке различных признаков изображений, образом предоставляя таким пользователям  $6$ олее исчерпывающую информацию для диагностики патологий. Основной задачей подобных систем является выделение областей интереса, определение их характерных особенностей для выявления патологий. Одним из примеров таких программ является «Автоматизированный анализ изображений стандарта DICOM» - разработка ФГБУН «Вычислительный центр» Дальневосточного отделения Российской академии наук [4].

Подобные системы безусловно являются очень значимыми для медицинской диагностики, однако их недостатком является отсутствие узкой направленности и определения конкретных форм заболеваний. Это является очень сложным для реализации процессом и требует более детального изучения отдельных областей медицины, этиологии различных заболеваний и их форм.

Другим примером намного более обширного программного обеспечения является система PACS от компании Комета [5], которая представляет собой систему хранения, обработки и изучения диагностических изображений (рисунок 1).

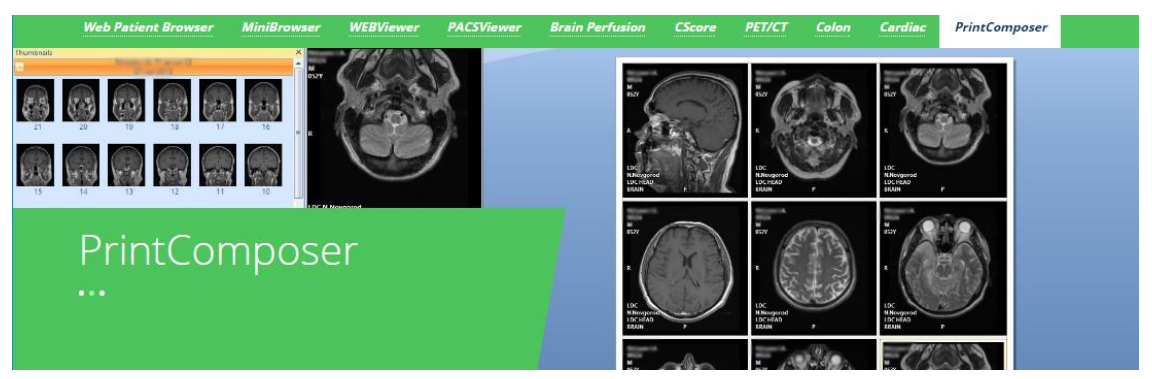

Рисунок 1 - Kometa 3Di PACS

Главным преимуществом системы является наличие специализированных инструментов: 3Di Brain Perfusion (оценка параметров мозгового кровообращения), 3Di CScore (определение отложений кальция), 3Di Colon (визуализация данных колоноскопии), а также готовых решений для кардиологических отделений и стоматологических клиник.

В качестве еще одного примера программного продукта приведем серию разработок группы компаний «Гаммамед». ООО «Гаммамед-Софт специализируется на разработке, внедрении и сопровождении ПО для локальных и распределённых PACS и автоматизированных рабочих мест врачей разных специальностей для обработки и анализа 2D/3D медицинских изображений [9].

АРМ «Гамма Мультивокс Д1» (рисунок 2) предназначена для работы с 2D изображениями. Среди ее функций преобразования изображений выделяют следующие: изменение интенсивности; геометрические преобразования и измерения; выбор зон интереса; наложение результатов измерений на изображения; алгебраические операции; статистические измерения в области интереса.

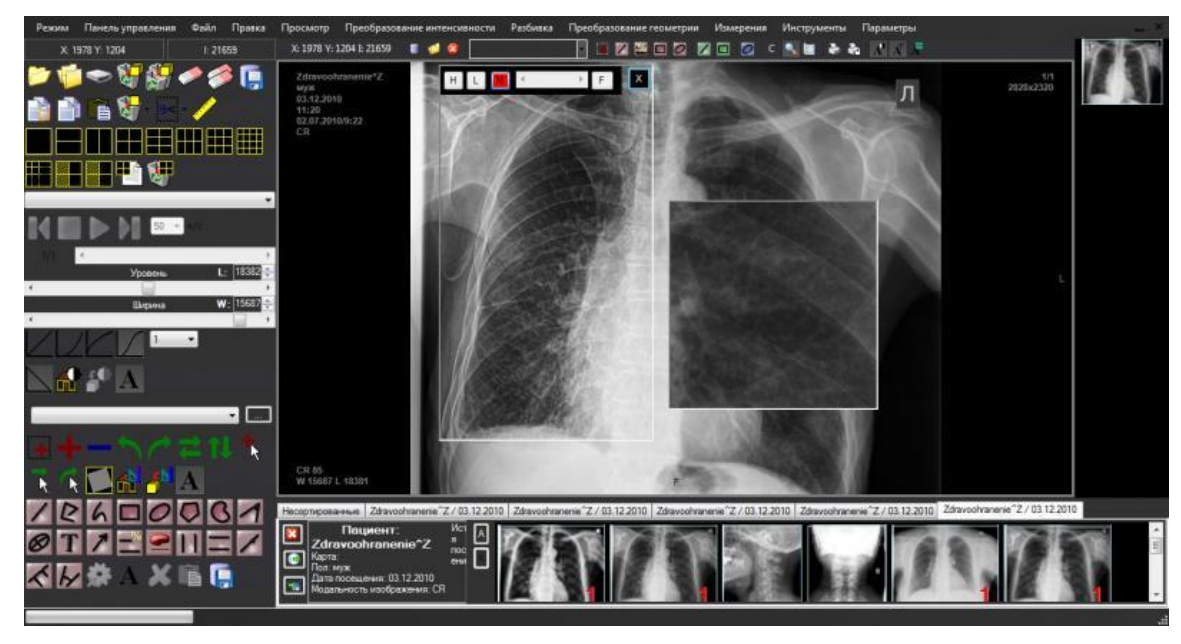

Рисунок 2 – АРМ «Гамма Мультивокс Д1»

АРМ «Гамма Мультивокс Д2» для работы с 2D/3D изображениями (рисунок 3) имеет ряд специализированных программных модулей, среди

которых: построение срезов и сечений по данным КТ; исследование сосудов по данным КТ; анализ узелковых образований в легких по данным КТ; обработка КТ изображений для диагностики сосудов сердца; режим виртуальной эндоскопии, бронхоскопии.

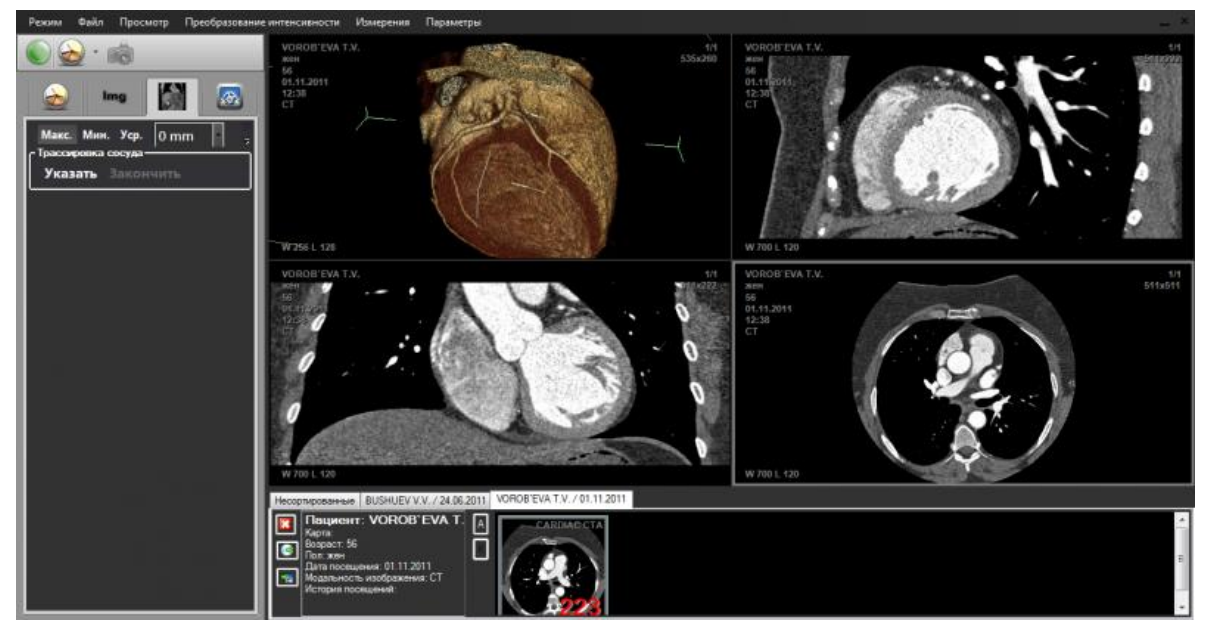

Рисунок 3 – АРМ «Гамма Мультивокс Д2»

Как мы видим, рассмотренные системы являются очень функциональными в области медицинской диагностики, однако они не имеют решений для анализа заболеваний органов дыхания, в частности для диагностики форм туберкулеза. Таким образом, учитывая, что программного обеспечения, полностью реализующего решение поставленной задачи, в настоящее время нет, данная работа имеет хороший научный и практический потенциал в качестве составной части проекта по диагностике заболеваний форм туберкулеза.

### **1.3. Обработка медицинских изображений**

<span id="page-19-0"></span>Система диагностики заболеваний состоит в различных формах работы с медицинскими изображениями, эффективность использования которых зависит от того, насколько оперативно они проанализированы, оценены и насколько надежно защищены. Методы автоматизированной компьютерной диагностики позволяют повысить достоверность, эффективность, объективность, обеспечить формализацию результатов диагностики, а также выявить заболевание на ранних этапах.

Обработку медицинских изображений в процессе диагностики можно определить основными шагами:

- фильтрация,
- сегментация,
- распознавание (выделение объектов интереса),
- анализ и классификация,
- принятие решения.

Предварительная фильтрация применяется для устранения помех входных изображений, которые не всегда имеют высокое качество.

Сегментация означает выделение на изображении областей интереса.

Распознавание заключается в выявлении определенных свойств сегментов, которые являются базой для анализа класса, к которому относятся исходные данные.

Этап принятия решения необходим, если на этапе распознавания образов применяются несколько алгоритмов и существует возможность, что данные алгоритмы могут дать несогласованные результаты.

На рисунке 4 показаны основные стадии обработки изображений [3].

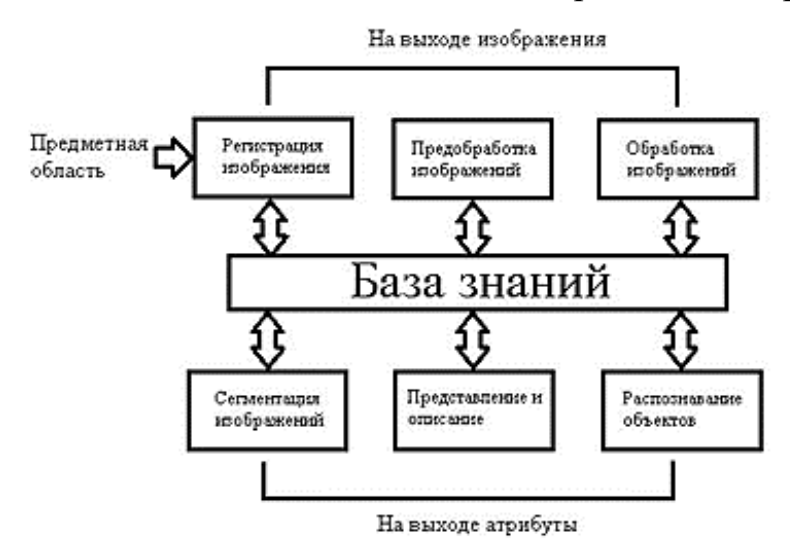

Рисунок 4 – Основные стадии обработки изображений

База знаний представляет собой информацию о предметной области, которая закодирована внутри системы обработки изображений. Значение базы знаний может быть простым, например, детальное указание объектов интересующей зоны, что позволяет ограничить области поиска. Значение базы знаний может быть и сложным, например, взаимосвязанный список всех вероятных дефектов для задачи контроля материалов.

Как правило, при обработке изображений отсутствует возможность возвращения на предыдущие этапы, обработка производится строго последовательно. Заключительный результат анализа изображений определяется в большинстве случаев качеством сегментации, а степень детализации объектов интереса зависит от конкретной задачи. Именно поэтому не существует единственно верного и определенного алгоритма или метода, который бы подходил для решения всех задач выделения областей интереса.

### **1.4. Сегментация изображений**

<span id="page-21-0"></span>Сегментация – процесс выделения на изображении областей, каждая из которых обладает определенными свойствами. Как правило, эти области соответствуют объектам, которые определяют исследователи, или частям этих объектов. Целью сегментации является упрощение изображения для более простого проведения анализа. Результатом сегментации является бинарное/иерархическое изображение, в котором конкретному классу выделенных объектов соответствует определенный уровень изображения.

При анализе и обработке медицинских изображений биологической ткани сегментация является не простым процессом. Это связано с тем, что подлежащие выделению области (клетки, органоиды, артефакты, пр.) обладают высокой вариабельностью характеристик, объекты имеют сложную геометрическую организацию, а снимки часто имеют слабую контрастность и четкость.

Для получения более эффективного результата во многих случаях можно использовать последовательно несколько методов. Например, для выделения

границ используется операция морфологического градиента, после которой для фрагментов с небольшими перепадами яркости проводится пороговая сегментация. Для выделения признаков исследуемого объекта, сопоставления их с данными библиотеки и определения вероятности наличия аномалии, необходимо предварительно выделить объект из множества объектов конкретного изображения. Как правило, на исследуемых изображениях присутствуют искажения, шумы, области, схожие по текстуре с областями исследуемого объекта, что очень затрудняет процесс выделения объектов и правильного отображения их границ. Именно ПОЭТОМУ алгоритмы сегментирования и оконтуривания занимают очень важное место в процессе автоматизированной обработки изображений.

изображений разработано Для сегментации несколько универсальных алгоритмов и методов. Однако часто для эффективного решения задач эти методы приходится совмещать со знаниями из предметной области, т.к. общего решения для задачи сегментации изображений не существует. По математической реализации методов сегментации она делится на несколько морфологическая сегментация; пороговая сегментация; ВИДОВ: методы наращивание областей [6]. Рассмотрим более подробно данные виды сегментации.

### 1.4.1. Пороговая сегментация

<span id="page-22-0"></span>Пороговые методы сегментации основаны на разделении изображения на 2 и более частей по некоторым пороговым значениям.

Пороговая сегментация выполняется следующим образом:

где  $g(i,j)$  - элемент результирующего бинарного изображения,  $f(i,j)$  элемент исходного изображения. Т - значение порога.

23

Базовыми методами пороговой сегментации являются методы с глобальным и адаптивным порогом.

1) Пороговый метод с глобальным порогом

После выбора глобального порога происходит поэлементная проверка изображения, в результате чего изображения делится на две области: объект и фон. Успешное применение метода возможно в условиях контролируемого освещения. На рисунке 5 слева приведено исходное изображение, справа – полученное после обработки.

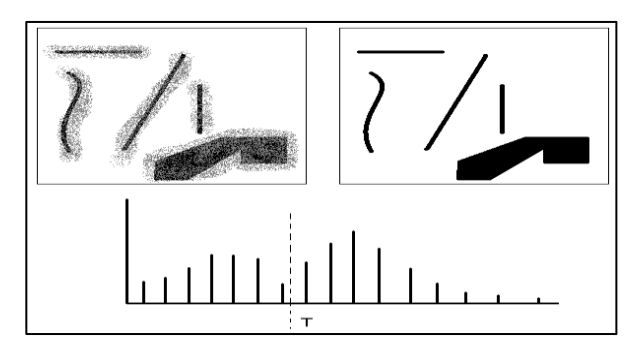

Рисунок 5 – Пример разделения изображения с использованием глобального порога Т

Для данного метода возможен автоматический выбор порога:

- 1. выбирается начальная оценка порога T;
- 2. производится сегментирование изображения на области G1 и G2;
- 3. определяются средние значения яркости μ1 и μ2 областей G1 и G2;
- 4. вычисляется новое значение порога по формуле:  $T = 1/2(\mu 1 + \mu 2)$ ;
- 5. шаги 2-4 вычисляются до тех пор, пока разница значений T при соседних итерациях не станет равна либо меньше некоторого  $\Delta T$ .

Вычисление средних значений яркости имеет смысл, если фон и объект имеют сравнимые площади.

2) Пороговый метод с адаптивным порогом

При неравномерном освещении хорошо разделяемая гистограмма может стать плохо разделяемой, тогда исходное изображение необходимо разделить на подобласти и для каждой используется свой порог. На рисунке 6 приведен пример использования глобального и адаптивного порогов.

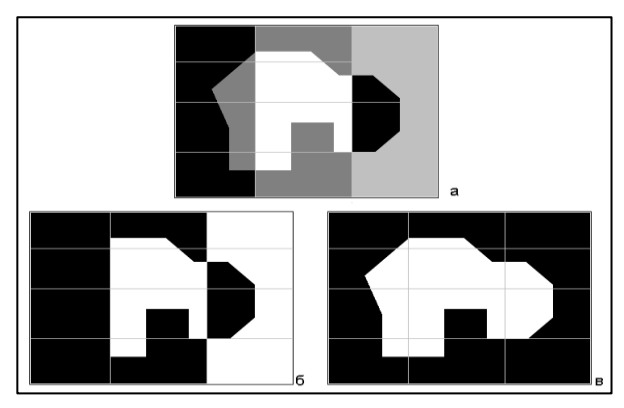

Рисунок 6 – Пример обработки изображения глобальным (б) и адаптивным (в) порогами.

В качестве критерия разбиения удобно использовать понятие дисперсии освещения. Т.е. изображение разбивается на области, освещенность которых приблизительно одинакова.

Дисперсия вычисляется по формуле

$$
\sigma^2(z)=\sum_{i=0}^{L-1}(z_i-m)^2p(z_i)
$$

где z - величина, соответствующая яркости элементов изображения;

 $p(zi)$ ,  $i=0,1,2,...,L-1$  – гистограмма z, где L обозначает число различных уровней яркости.

### 1.4.2. Морфологическая сегментация

<span id="page-24-0"></span>Морфологические методы сегментации в основном применяются для работы с двоичными (черно-белыми) изображениями. Эти методы позволяют компоненты изображения, которые извлекать MOTVT B последствии применяться для представления формы объекта. При работе данной группы методов используются простейшие логические операции: NOT (логическое «HE»), AND (логическое «И»), OR (логическое «ИЛИ»), XOR (исключающее  $\langle \langle M J I M \rangle \rangle$ ).

Помимо этого, в морфологических методах используются дилатация и эрозия - операции выявления морфологических особенностей изображений с использованием различных структурных элементов.

### Метод выделения границ

Граница множества А, т.е.  $\beta(A)$ , может быть получена путем выполнения операции эрозии А по В, а затем получением множества разности между множеством А и результатом его эрозии.

 $\beta(A) = A \setminus (A \ominus B)$ , где B – любой примитив операции.

На рисунке 7 представлен пример работы процедуры. Слева – исходное изображение, справа – изображение, которое получено вычитанием из множества А результата эрозии множества по некоторому примитиву В.

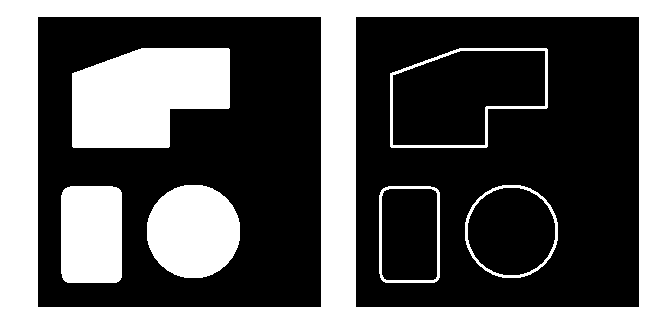

Рисунок 7 – Пример получения границы методом выделения границ

### Метод выделения связных компонент

Для установления отношения связанности между элементами изображения необходимо выполнение двух условий: они должны быть соседями, их уровни яркости должны удовлетворять заданному критерию.

В некотором подмножестве элементов изображения (S) два элемента (р и q) называются связанными, если между ними существует путь, который полностью состоит из элементов множества. Для любого пикселя р из S множество всех пикселей, связанных с ним в S, называется связной компонентой (или компонентной связанности) S. Пусть  $Y$  – некоторая связная компонента множества А. Допустим, известна точка р  $\in$  Y. Тогда все элементы компоненты Y могут быть получены с помощью выражения:

 $X_k = (X_{k-1} \oplus B) \cap A, k = 1,2,3,...$ 

где  $X_0 = p$ ; В – любой подходящий примитив [7].

На рисунке 8 показана процедура обработки изображения.

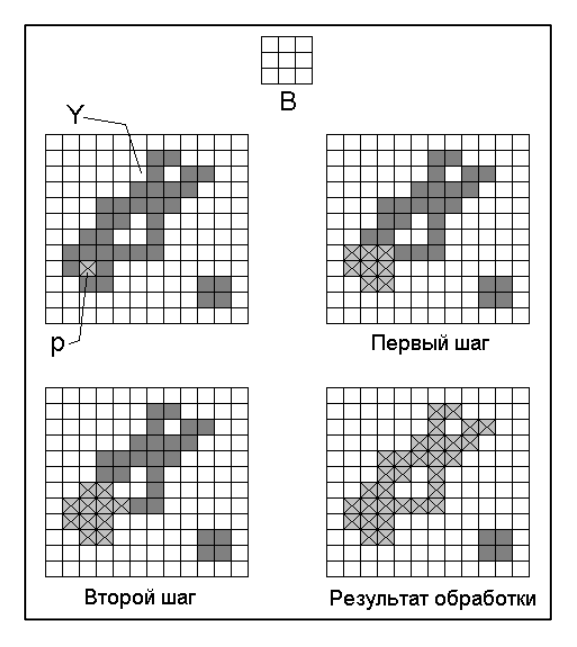

Рисунок 8 – Пример выполнения операции выделения связных компонент

# **1.4.3. Наращивание (разрастание) областей**

<span id="page-26-0"></span>Методы наращивания областей представляют собой алгоритмы, рекурсивно выполняющие процедуру группировки пикселей в подобласти по заранее заданным критериям. Одним из основных методов здесь является метод водоразделов.

Базовые концепции метода:

- Обнаружение и устранение разрывов;
- Пороговая обработка;
- Обработка областей.

Метод водоразделов позволяет получать более стабильные результаты сегментации (в том числе непрерывные границы областей). Понятие водораздела основано на представлении изображения как трехмерной поверхности, где в качестве высоты используется уровень яркости пикселя. В этом случае на поверхности можно обнаружить три типа точек:

- точки локального минимума;
- точки, находящиеся на склоне, с которых вода сливается к центру водоема;

точки, находящиеся на гребне возвышенности.

Алгоритм метода:

1. В местах локального минимума образуются места, через которые вода начнет заполнять трехмерную поверхность.

2. Если вода с двух сторон гребня готова объединиться в один бассейн, устанавливаем перегородку.

3. Когда над водой останутся только загородки, останавливаем алгоритм.

Полученные таким образом перегородки и есть требуемые линии водоразделов. На рисунке 9 приведено пошаговое выполнение алгоритма.

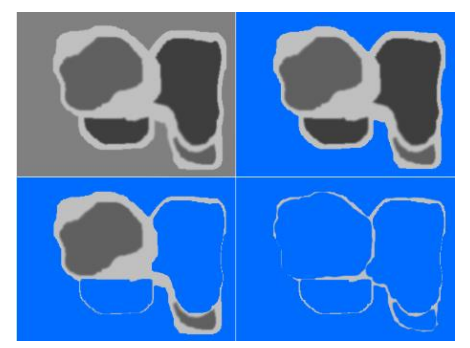

Рисунок 9 – Пример работы алгоритма водоразделов

Другой простейший способ построения перегородок использование морфологической дилатации. Пример использования этого способа приведен на рисунке 10. В качестве примитива в данном случае используется матрица 3\*3 элемента.

Во время работы алгоритма используются два правила: применение дилатации должно ограничиваться только своей областью; дилатация не должна применяться в тех точках, где возможно слияние двух областей.

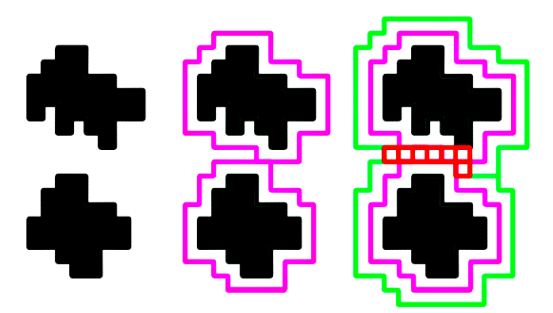

Рисунок 10 – Построение водоразделов методом дилатации.

Однако непосредственное применение метода водораздела может привести к избыточной сегментации, вызванной локальными неровностями и шумом в изображении. Практическое решение этой проблемы состоит в том, чтобы ограничить допустимое число областей путем включения дополнительного шага предварительной обработки. Такой подход основан на идее маркеров.

Маркер представляет собой связную компоненту, принадлежащую изображению. Будем различать внешние (соответствуют фону) и внутренние (относящиеся к объекту) маркеры. Процедура выбора маркера состоит из двух главных шагов: предобработка; выработка критериев, которым должны удовлетворять маркеры [7].

В данной главе были проанализированы аналоги разрабатываемой системы, рассмотрены теоритические аспекты обработки медицинских изображений и основных методов сегментации изображений. На данный момент существует большое число различных алгоритмов сегментации, а также их вариаций, но ни один из них не дает абсолютно точной информации о необходимых областях. На основе рассмотренных в данной главе аналогичных систем можно сделать вывод, что разработки в области выявления патологий заболевания органов дыхания являются актуальными и очень конкурентоспособными на сегодняшний день.

# **Глава 2. Проектирование модуля ИС**

# <span id="page-29-1"></span><span id="page-29-0"></span>**2.1. Методика исследования и построение алгоритма классификации**

Проектирование модуля локализации для системы состоит в разработке методики и алгоритмов для определения областей патологии при фибрознокавернозной форме туберкулеза на снимках КТ легких.

Патологические изменения при данной форме туберкулеза предполагают наличие в легких каверны – стойкой полости распада легочной ткани, которая окружена фиброзом – соединительной тканью. Общий вид легких при фибрознокавернозной форме представлен на рисунке 11.

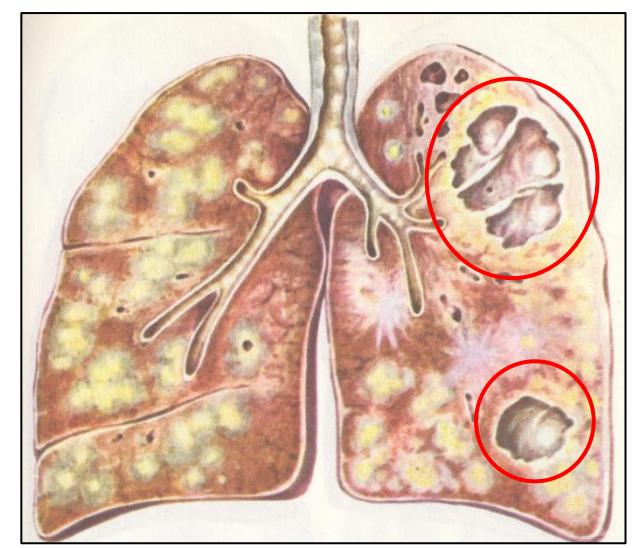

Рисунок 11 – Легкие при фиброзно-кавернозном туберкулезе

Главной задачей работы является определение каверны на изображениях компьютерной томографии. Для этого необходимо осуществить следующие этапы:

## **1 этап. Подготовка выборки данных пациентов.**

Данные были взяты из базы данных Белорусского туберкулезного портала [8], который содержит информацию о заболеваниях анонимных пациентов в открытом доступе, предоставляет поиск данных по диагнозам, возрасту, гендерному признаку, значениям различных анализов, проводимых при исследовании, и т.п. Пример поиска по порталу для запроса диагноза «фиброзкавернозный туберкулез» представлен на рисунке 12.

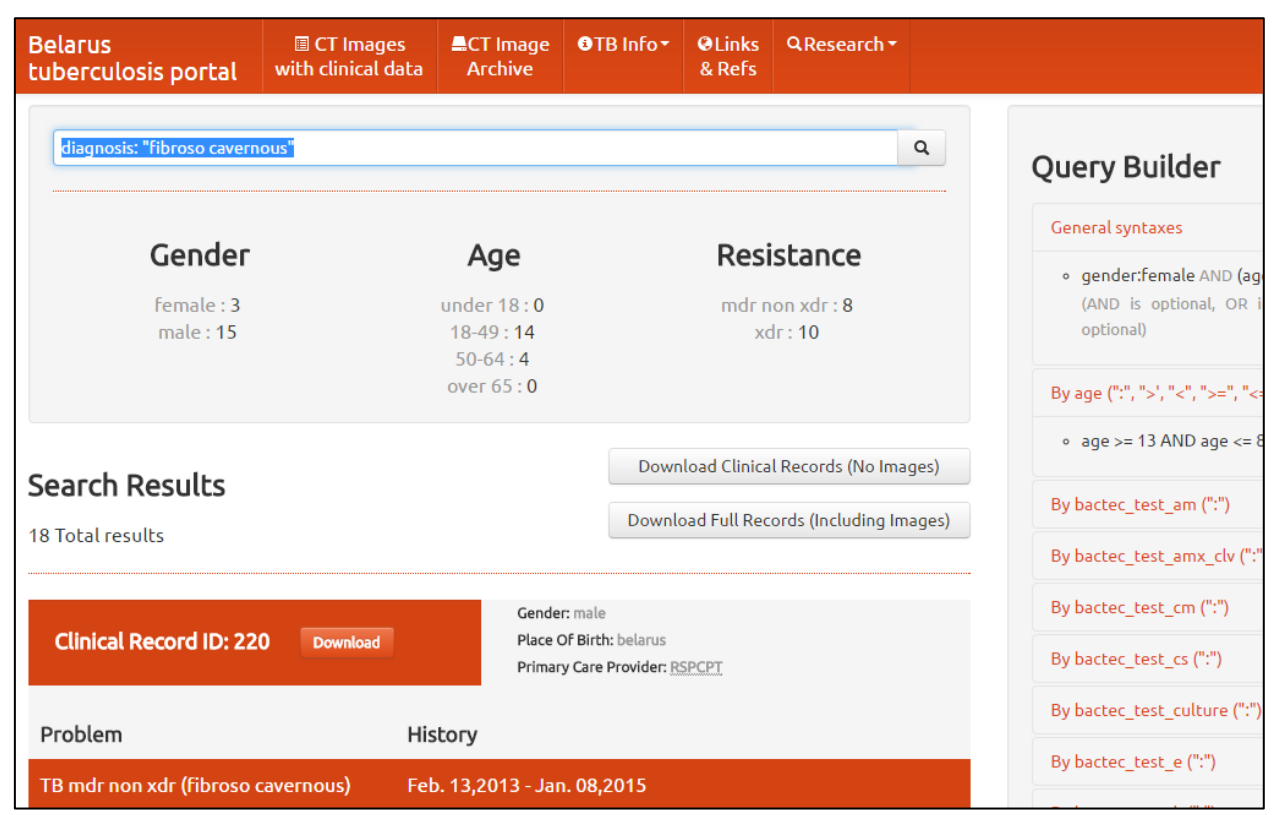

Рисунок 12 – Страница строителя запросов портала

### **2 этап. Визуальное определение каверн на КТ-изображениях.**

При просмотре изображений КТ существует несколько вариантов их отображений, которые называются типами электронного окна. Окном (Window) называют определенную часть шкалы Хаунсфилда, которой соответствует перепад величины яркости экрана от белого до черного. Окно характеризуется шириной (величиной разности наибольшего и наименьшего коэффициента ослабления, отображаемых данным перепадом яркости от белого до черного цвета) и уровнем окна, т.е. величиной коэффициента ослабления, соответствующей середине окна. Существуют следующие типы электронного окна: мякготканный, легочный, плевральный, костный, полный (весь диапазон значений).

Определим, какой вариант отображений больше подходят для визуализации каверн на снимках. На рисунке 13 представлены варианты исходных снимков при разных типах электронного окна.

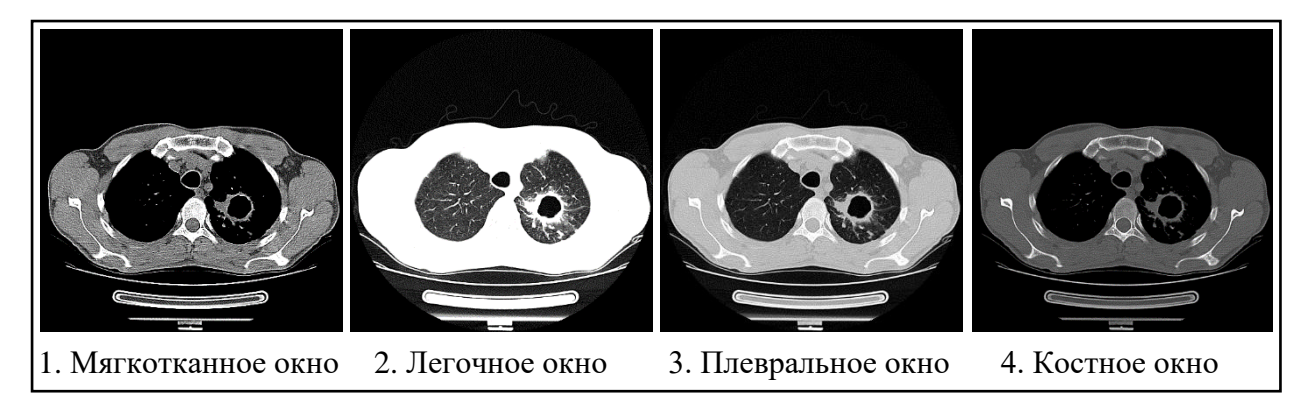

Рисунок 13 - Варианты отображения снимков и их сегментация

Как видно по рисунку, при легочном типе окна изображение отличается высокой контрастностью, что позволяет детально оценить состояние воздухосодержащей легочной ткани, элементы легочного рисунка и наиболее точно увидеть патологические процессы в легких. Поэтому, для поставленной задачи целесообразно использовать именно легочное окно.

## 3 этап. Выявление характерных особенностей каверн.

В зависимости от стадии протекания заболевания размеры каверн могут быть разными, достигая и четвертой доли легкого. Необходимо определить значение плотности (низкая, высокая) и средние размеры областей, а именно минимальное и максимальное значение площади на одном слайсе (снимке одного разреза набора изображений КТ пациента) и число слайсов, на которых есть данная область. Пример расчёта для одного пациента с помощью функций программы CTAnalyzer представлен на рисунке 14.

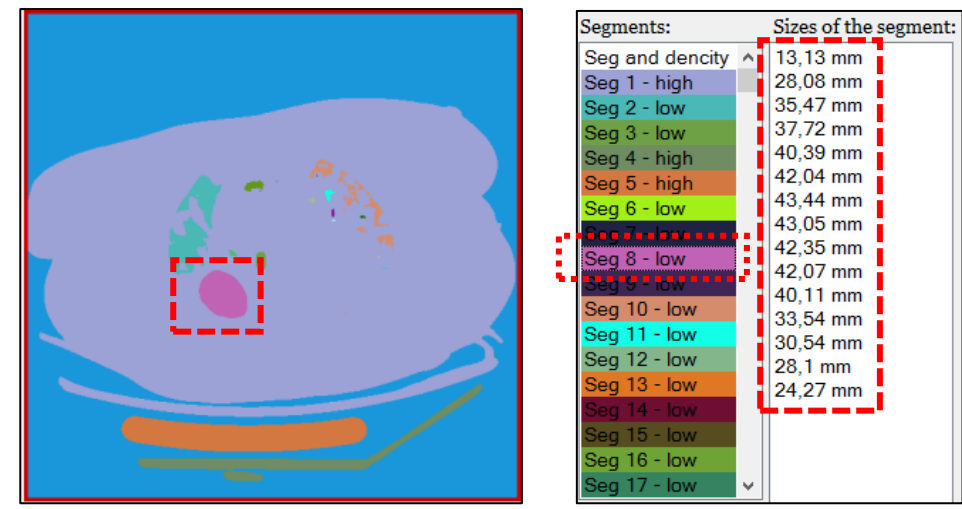

Рисунок 14 – Пример получения размеров каверны

Проанализировав выборки пациентов были получены данные, представленные в таблице 1.

| $N_2 \pi/\pi$  | ID пациента | Число слайсов с | min размер               | max размер   |
|----------------|-------------|-----------------|--------------------------|--------------|
|                |             | кавернами       | области (мм)             | области (мм) |
| $\mathbf{1}$   | 220         | 16              | 3,59                     | 26,1         |
| $\overline{2}$ | 157         | 5               | 11,6                     | 22,99        |
| 3              | 279         | $\overline{4}$  | 9,51                     | 12,08        |
| $\overline{4}$ | 94          | 23              | 5,51                     | 52,74        |
| 5              | 204         | 8               | 6,01                     | 24,29        |
| 6              | 158         | 18              | 8,24                     | 57,71        |
| $\overline{7}$ | 158         | 13              | 3,41                     | 33,19        |
| 8              | 355         | 8               | 3,89                     | 11,43        |
| 9              | 334         | 15              | 13,13                    | 43,44        |
| 10             | 384         | 40              | 2,89                     | 75,31        |
| 11             | 390         | 10              | 1,11                     | 29,77        |
| Вывод          |             | min 4, max 40   | min $2,89$ <sub>MM</sub> | тах 75,31мм  |

Таблица 1 – Статистика значений характеристик каверн по данным КТ

Полученные данные для наглядности можно отобразить в виде диаграммы распределения размеров областей патологии (рисунок 15).

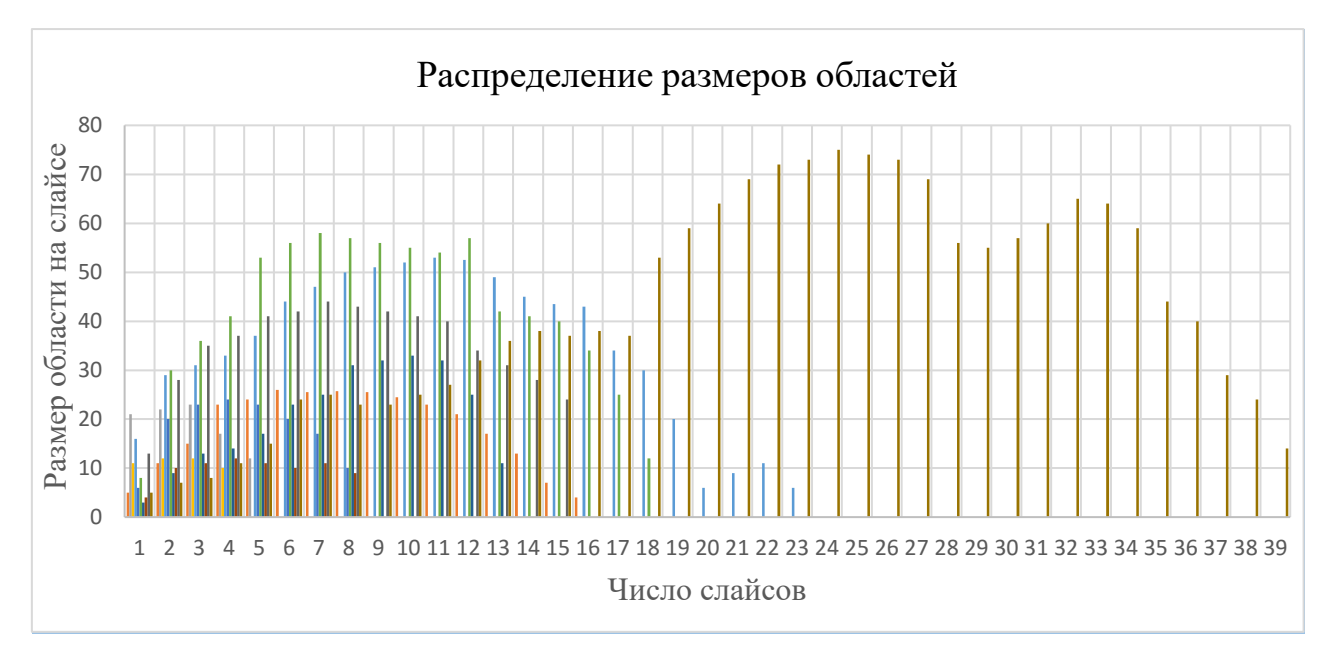

Рисунок 15 – Диаграмма распределения размеров областей

Таким образом были получены следующие характеристики для областей каверн: размер в промежутке от 2 до 76 мм<sup>2</sup> в срезе; число срезов (слайсов), на которых наблюдается каверна – от 4 до 40.

Для рассматриваемой нами формы заболевания интерес представляют только области низкой плотности, т.е. области с воздухом, т.к. каверны являются полостями, у которых плотная ткань располагается только снаружи. Поэтому ограничение размеров позволит сократить число подозрительных областей путем отсечения слишком маленьких или слишком больших областей, например, трахеи, которая по форме очень похожа на каверну, но имеет гораздо больший объем (т.е. число срезов).

### **4 этап. Алгоритм поиска плотности каверн.**

Исходное изображение представляет собой массив пикселей. Пиксели в медицинских файлах формата DICOM хранят информацию о плотности. Поэтому процесс сегментации этих файлов представляет собой разбиение изображений на сегменты различной плотности, которые так же называют регионами. Таким образом, сегментированное изображение представляет собой матрицу регионов.

Для того чтобы вычислить значение плотности региона, принадлежащего каверне, нужно произвести поиск областей по рассчитанным в таблице 1 характеристикам размеров и получить номера регионов. Далее по матрице регионов необходимо определить координаты найденных областей и по полученным координатам рассчитать среднее значение пикселя в матрице пикселей исходного изображения. Таким образом, мы получим список значений по данным разных выборок и сможем определить необходимый диапазон плотностей для каверн.

Схематично данный алгоритм поиска плотностей каверн представлен на рисунке 16.

34

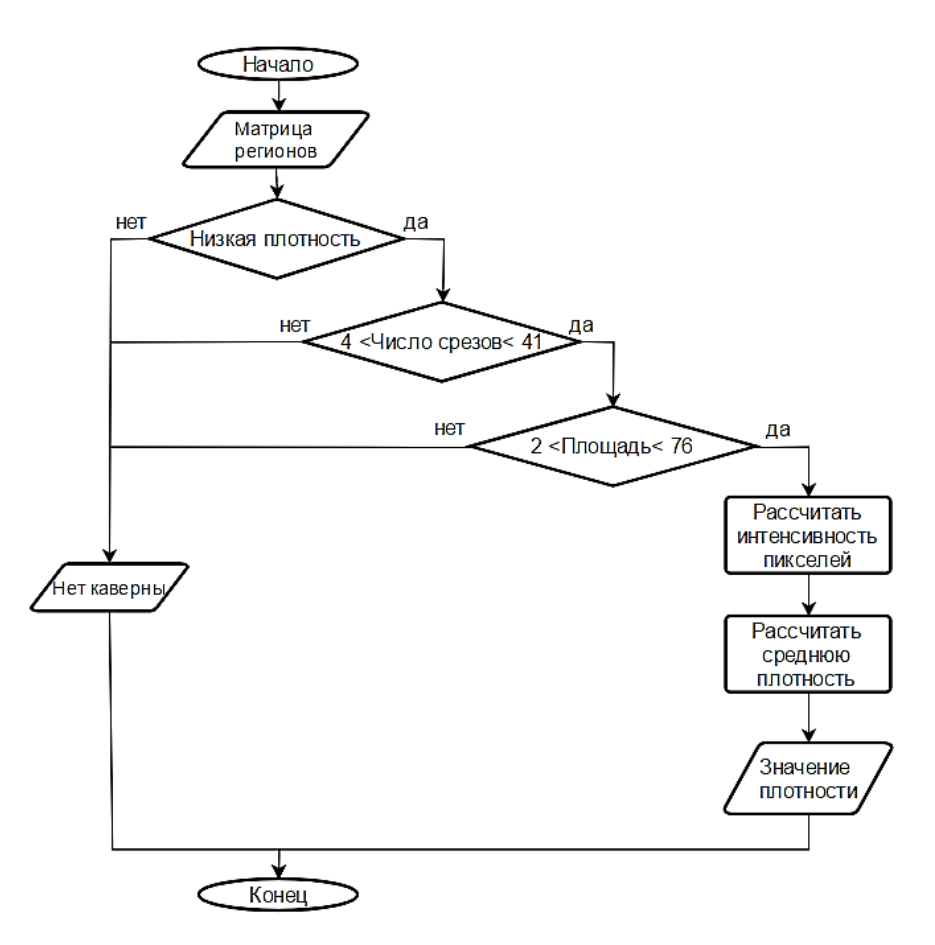

Рисунок 16 – Алгоритм поиска областей и расчета плотностей

 Реализация данного алгоритма поможет определить экспериментальные данные диапазона плотностей, характерных для областей каверн. Далее, используя данное ограничение совместно с ограничениями размеров, будет произведен отбор и выделение найденных областей на исходном изображении. Последовательность выделения найденных областей патологии показана на рисунке 17.

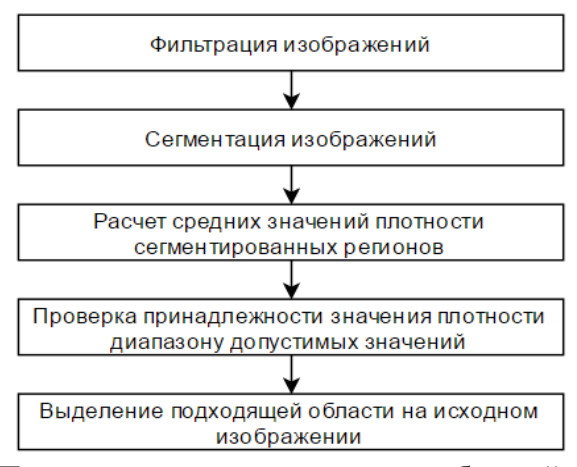

Рисунок 17 – Последовательность выделения областей каверн

Таким образом, результатом выполнения всех вышеописанных действия будет являться локализованная область каверны, закрашенная на всех слайсах набора КТ, на которых она присутствует.

# 2.1. Обзор программы сегментации изображений

<span id="page-35-0"></span>В качестве исходной программы для сегментации медицинских изображений используется программа CTAnalyzer, разработанная сотрудниками Института кафедры Программной инженерии кибернетики Томского политехнического университета. Данное ПО предоставляет ряд полезных и функций, необходимых для реализации поставленной важных задачи. Основными возможностями при работе с данным программным средством являются:

- 1. Открытие медицинских файлов формата DICOM.
- 2. Одновременная загрузка набора слайсов, и работа с ними посредством использования нижнего блока скроллинга.
- 3. Выбор типа электронного окна.
- 4. Сохранение снимков в формате ВМР (битовый массив).
- 5. Сегментация снимков по областям плотности (регионам).
- 6. Определение плотности (низкая, высокая) и расчет размеров регионов на всех слайсах.
- 7. Просмотр информации о сегментах для конкретного слайса.

Данное программное средство используется в качестве основы для информационной системы, предназначенной для детектирования различных форм туберкулеза. Поэтому реализация проектируемого модуля для локализации патологий при фиброзно-кавернозной форме туберкулеза будет выполнена в рамках данной системы, как составная часть масштабной разработки.

В данной главе были рассмотрены возможности работы существующей системы, протестированы с ее помощью данные пациентов, выявлены основные
критерии для определения областей интереса, а также описано алгоритмическое представление разрабатываемого модуля для локализации каверн.

### **Глава 3. Реализация и тестирование системы**

### **3.1. Определение плотностей регионов**

В предыдущей главе был спроектирован алгоритм поиска и локализации каверн, для его реализации необходимо сделать следующее: произвести отбор областей, выявить подозрительные на наличие каверн области, рассчитать среднее значение плотности.

Введем основные обозначения переменных, структур данных и методов, которые будут использовать при реализации модуля ИС (таблица 2).

| Наименование                       | Описание                                                 |  |  |  |  |  |  |  |  |
|------------------------------------|----------------------------------------------------------|--|--|--|--|--|--|--|--|
| Array[] dicomMatrices              | Массив составных единиц DICOM каждого слайса КТ          |  |  |  |  |  |  |  |  |
| int[][,] ctRegions                 | Массив<br>слайсов,<br>содержащий<br>двумерные<br>массивы |  |  |  |  |  |  |  |  |
|                                    | индексов региона                                         |  |  |  |  |  |  |  |  |
| byte[] segmentsDencity             | Массив значений плотностей регионов (0 или 255, т.е.     |  |  |  |  |  |  |  |  |
|                                    | низкая или высокая)                                      |  |  |  |  |  |  |  |  |
| regionId                           | Идентификатор сегментов                                  |  |  |  |  |  |  |  |  |
| List <double>regionsSizes</double> | Список размеров регионов                                 |  |  |  |  |  |  |  |  |
| List <int>regionsSizesKeys</int>   | Список всех Id сегментов                                 |  |  |  |  |  |  |  |  |
| byte[] segmentsSuspicious          | Массив признаков подозрительности сегментов              |  |  |  |  |  |  |  |  |
| intencitiesSum                     | Суммы интенсивностей                                     |  |  |  |  |  |  |  |  |
| pixelsSum                          | Число пикселей сегмента                                  |  |  |  |  |  |  |  |  |
| Dictionary <int, double=""></int,> | Словарь, хранящий в качестве ключа - номер региона, а в  |  |  |  |  |  |  |  |  |
| segmentsAverageDensities           | качестве значения - среднюю плотность                    |  |  |  |  |  |  |  |  |
| CalculateRegionsSizes()            | Расчет размеров регионов                                 |  |  |  |  |  |  |  |  |
| CheckRegions()                     | Определение подозрительных регионов                      |  |  |  |  |  |  |  |  |
| CalculateAverageDensity()          | Расчет среднего значения плотности региона               |  |  |  |  |  |  |  |  |

Таблица 2 – Основные переменные, структуры данных и функции

Для поиска подозрительных областей необходимо реализовать метод CheckRegions, учитывающий отбор сегментов низкой плотности по полученным нами ранее диапазонам размеров и числу серий изображений (таблица 1), на

которых присутствует данный сегмент. Для этого сначала получим список regionsSizesKeys всех ID регионов и зададим массив признаков подозрительности сегмента segmentsSuspicious. Изначально считаем подозрительными все регионы и присваиваем им идентификатор равный 1. Далее производим отбрасывание сегментов, которые не входят в допустимые для каверны диапазоны значений. Реализуем цикл по всем регионам в regionsSizesKeys с проверкой условий:

1. сегмент segmentsDencity[regionId] принадледжит низкой плотности  $(<=0);$ 

2. ограничение по диапазону слоев regionsSizes[regionId].Count>=4 && regionsSizes[regionId].Count  $\leq$  41;

3. ограничение по диапазону размеров size от 2 до 76

Следовательно, всем регионам, которые не удовлетворяют данным условиям, присваивается идентификатор равный 0. Таким образом, получим отсортированный список подозрительных сегментов segmentsSuspicious.

Далее необходимо реализовать метод расчета среднего значения плотности CalculateAverageDensity для каждого подозрительного сегмента и вывод значений для дальнейшего анализа. Для этого обозначим переменные: intencitiesSum как сумма интенсивностей, pixelsSum как число пикселей сегмента; получим список regionsSizesKeys всех ID сегментов. Реализуем цикл по всем регионам в regionsSizesKeys: выбираем подозрительные сегменты из массива segmentsSuspicious. Для каждого сегмента суммируем принадлежащие ему пиксели, путем проверки сегментов на каждом слайсе (ctRegions[k][i, j] == regionId), и получаем значение суммы пикселей intencitiesSum как dicomMatrices[k].GetValue(i, j). Далее рассчитываем среднюю плотность сегмента segmentsAverageDensities как intencitiesSum / pixelsSum и выводим это значение для тестирования в список на форме.

Полный код реализации методов проверки сегментов и расчета плотностей представлен в приложении А.

В ходе работы были внесены изменения в функцию подсчета размеров регионов CalculateRegionsSizes, что позволило выделять подозрительные области в списке сегментов.

Таким образом, при реализованной функции отбора областей и подсчета средних значений их плотностей можно точно определить значение плотности интересующей нас области для расчета допустимого диапазона. Реализация программы для тестирования представлена на рисунке 18.

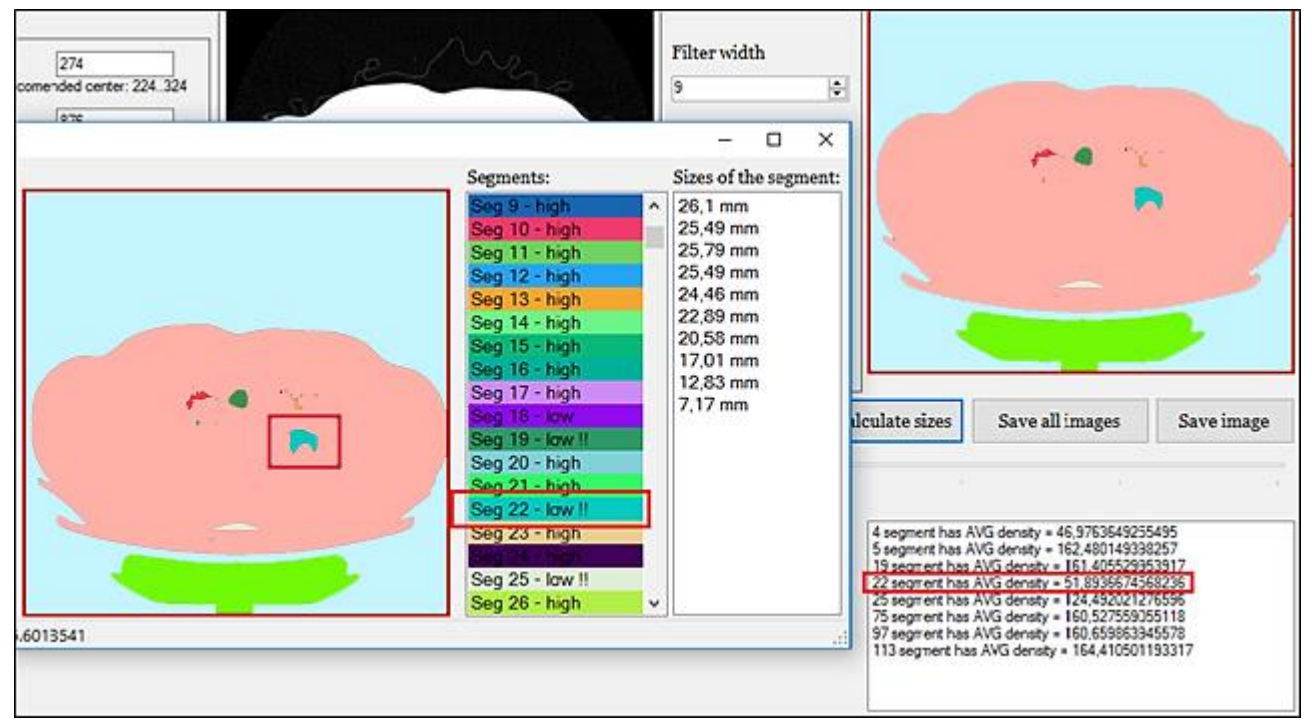

Рисунок 18 – Реализация программы для расчета средних плотностей подозрительных регионов

Далее необходимо определить диапазон допустимых плотностей. Для этого проведем тестирование на разных наборах данных пациентов и составим сводных список значений. Пример тестирования приведен на рисунках 19, 20. Путем самостоятельного анализа сегмента области каверны определяем его номер и рассчитанное для него значение плотности.

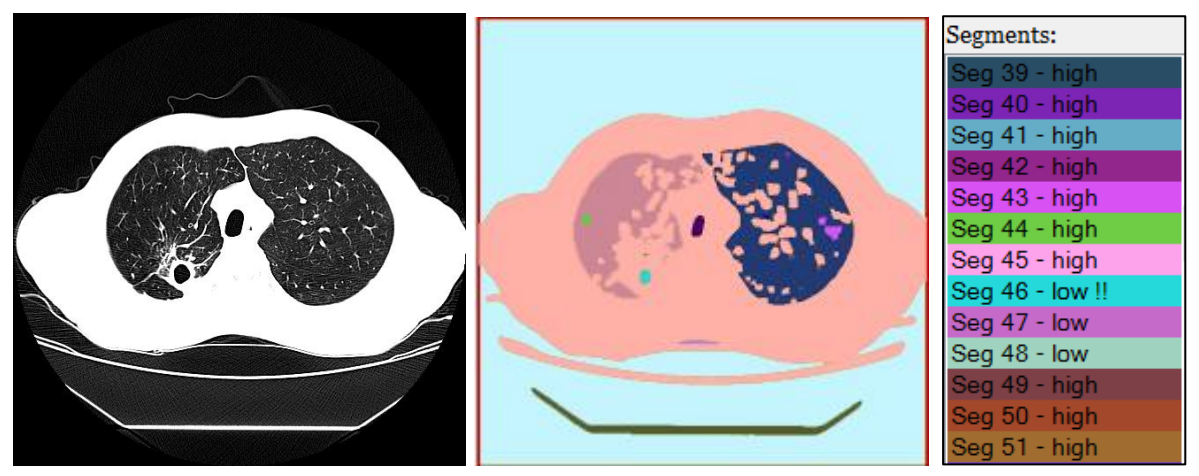

Рисунок 19 – Обозначение подозрительных в списке сегментов (сегмент 46 принадлежит каверне)

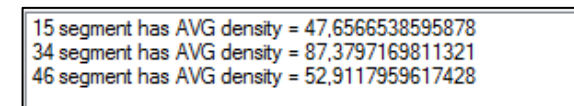

Рисунок 20 – Средние значения плотностей подозрительных сегментов (сегмент 46 принадлежит каверне)

Таким образом, экспериментальным путем был определен предполагаемый допустимый порог средней плотности регионов патологической области в форме каверн. Диапазон значений будем считать в пределах от 51 до 59.

### **3.2. Выделение областей патологии на исходных изображениях**

 Следующим этапом разработки является реализация алгоритма закрашивания отобранной по всем критериям области на исходном изображении. Если область является подозрительной и значение ее средней плотности удовлетворяет условию (segmentsAverageDensities[regionId]>51 && segmentsAverageDensities[regionId] <= 59), тогда обозначим данный регион как ctRegions[k][i, j] = 255. Таким образом, для отрисовки найденной области необходимо обозначенные регионы закрасить другим цветом на исходном изображении img.SetPixel(i, j, Color.FromArgb(255, 255, 0, 0)), а остальные оставить без изменений img.SetPixel(i, j, Color.FromArgb(A, R, G, B)). Полный код реализации модуля представлен в приложении А.

Результат работы разработанного модуля программы представлен на рисунке 21.

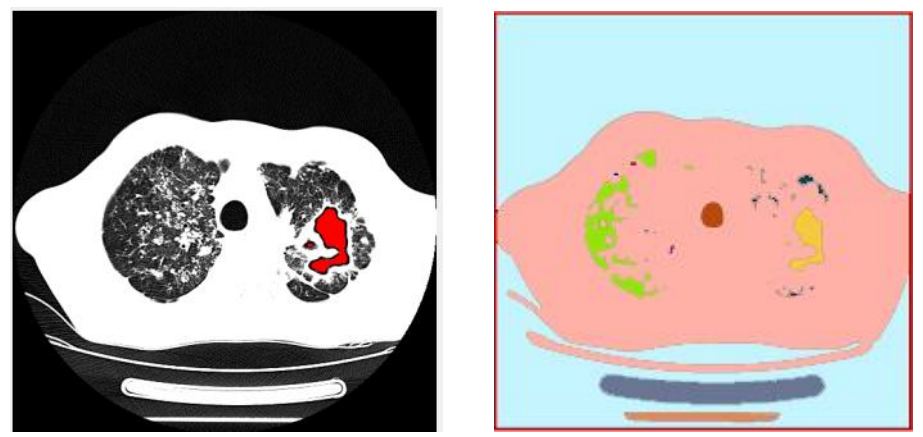

Рисунок 21 – Результат работы программы

Сравнение исходных и полученных изображений представлено на рисунках 22, 23.

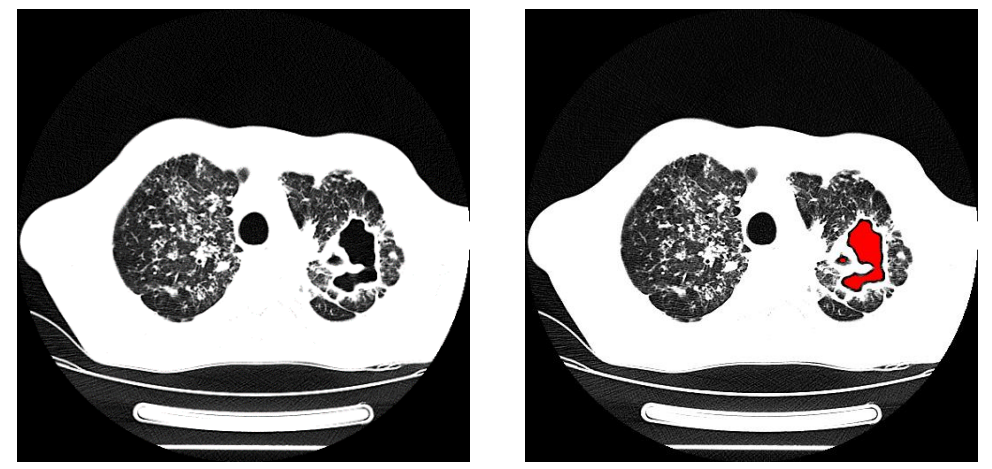

Рисунок 22 – Локализация области патологии (пример 1)

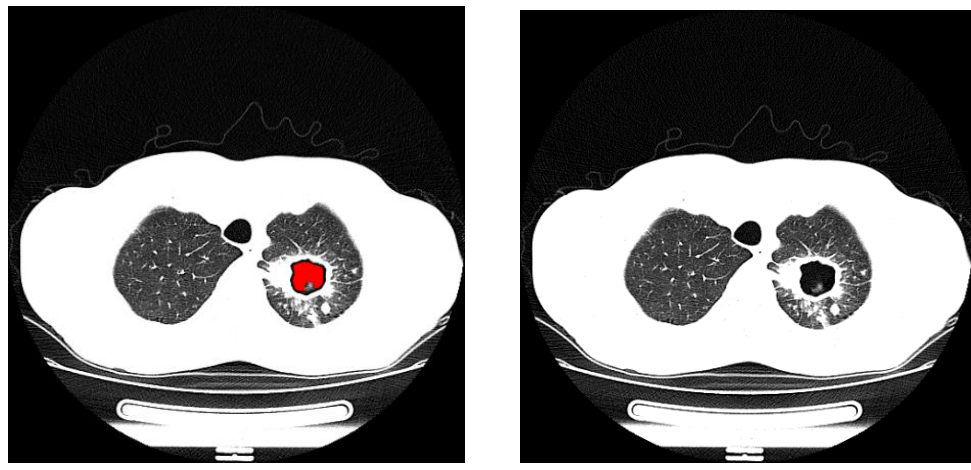

Рисунок 23 – Локализация области патологии (пример 2)

Примеры тестирования работы модуля локализации областей каверн приведены в приложении Б.

Работа со снимками КТ производится по сериям снимков, которые для обследований легких содержат в среднем 150 срезов различный уровней (слайсов). Локализация каверны происходит так же на всех срезах, где она обнаружена, т.к. именно это и определяет ее объем. Пример локализации каверны для разных слайсов серии КТ-изображений одного пациента представлен ниже (рисунок 24).

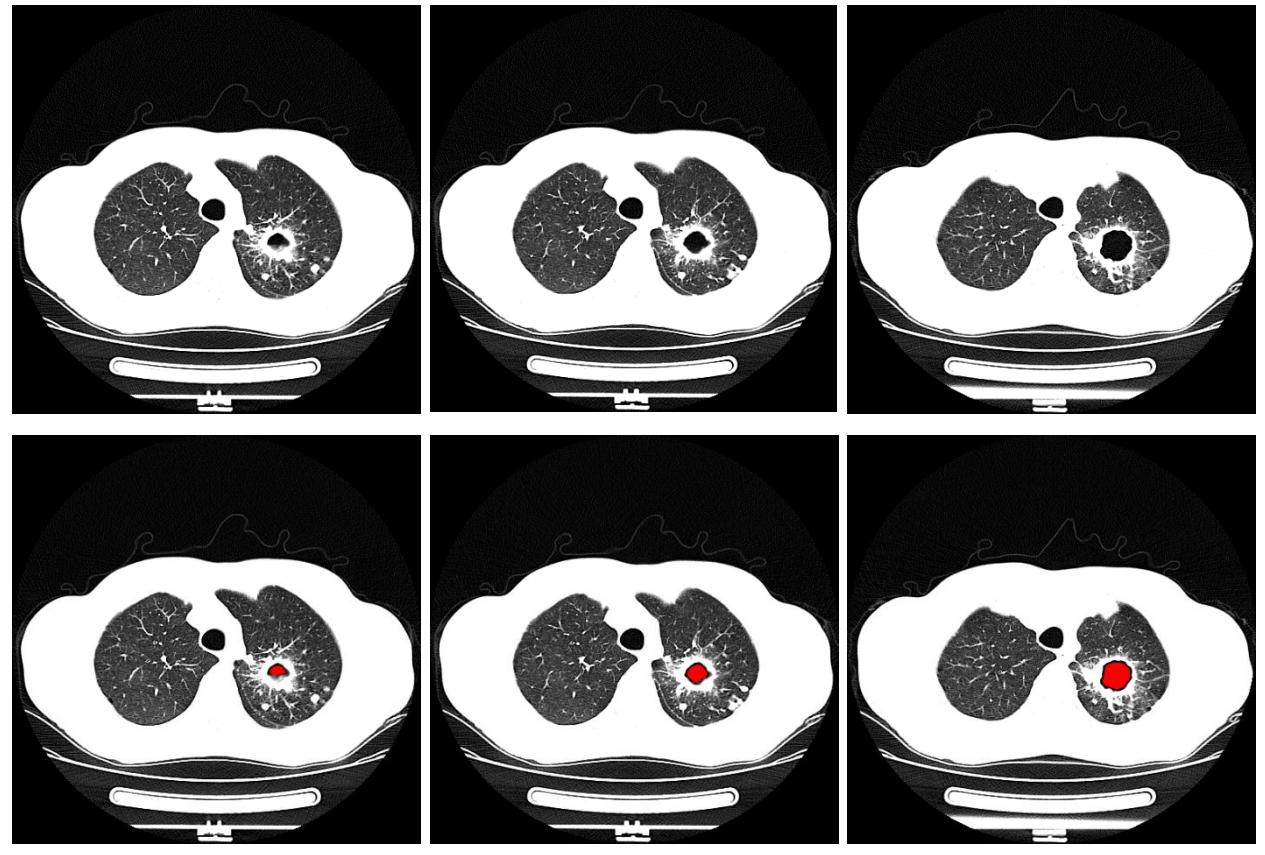

Рисунок 24 – Локализация каверны на разных срезах одной серии КТ

#### **3.3. Оценка качества локализации**

Для оценки качества определения областей патологий с кавернами необходимо провести тестирование на наборах данных, где отсутствует данный диагноз. В качестве примера будут использованы изображения КТ с инфильтративной формой туберкулеза легких (рисунок 25).

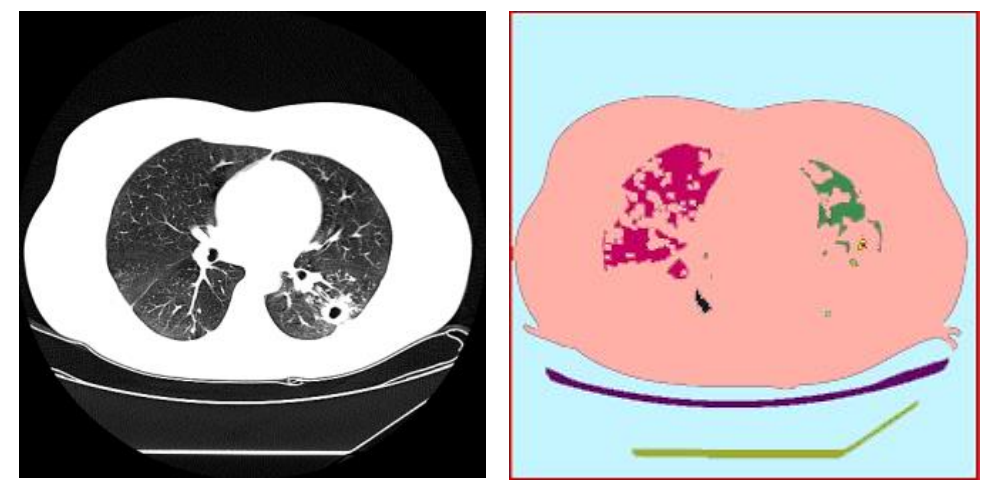

Рисунок 25 – Тестирование данных другого типа туберкулеза

В данной главе была описана реализация программного модуля, представлены результаты работы на данных реальных пациентов. По результатам тестирования число верно локализованных патологий при фиброзно-кавернозной форме туберкулеза легких составляет 90%. Число верно не локализованных патологий при других формах туберкулеза составляет 85%. Таким образом, можно сделать вывод, что разработанный модуль является допустимым решением для дальнейшего использования при разработке полной системы детектирования различных форм туберкулеза легких.

### **Глава 4. Финансовый менеджмент, ресурсоэффективность и ресурсосбережение**

**4.1. Оценка коммерческого потенциала и перспективности проведения научных исследований с позиции ресурсоэффективности и ресурсосбережения**

**4.1.1. Потенциальные потребители результатов исследования**

Данная разработка предполагает использование результатов исследования специализированными медицинскими учреждениями для решения задач по диагностике заболеваний легких, обнаружению патологий, определению объемов и характера тканей, оперативному анализу данных и планированию лечения.

Кроме этого, результаты данного исследования могут быть использованы для дальнейших разработок в сфере медицинского анализа данных, а также для учебных целей в качестве наглядного материала.

Данная разработка может существовать в качестве самостоятельного обособленного решения для всех вышеперечисленных задач, однако она является частью более крупного и долгосрочного проекта. Целью этого проекта является сбор, хранение и анализ данных о состоянии здоровья пациентов, результаты пройденных ими исследований, составление на их основе перечня возможных заболеваний органов дыхания и разработка необходимых клинических рекомендаций по дополнительной диагностике и лечению.

### **4.1.2. Анализ конкурентных технических решений**

Детальный анализ конкурирующих разработок, существующих на рынке, необходимо проводить систематически. Такой анализ помогает вносить коррективы в научное исследование, чтобы успешнее противостоять соперникам. Делая упор на слабые места конкурентов можно получить большое преимущество на рынке.

С этой целью может быть использована вся имеющаяся информация о конкурентных разработках:

- технические характеристики разработки;
- конкурентоспособность разработки;
- уровень завершенности научного исследования (наличие макета, прототипа и т.п.);
- бюджет разработки;
- уровень проникновения на рынок;
- финансовое положение конкурентов, тенденции его изменения и т.д.

Анализ конкурентных технических решений с позиции ресурсоэффективности и ресурсосбережения позволяет провести оценку сравнительной эффективности научной разработки и определить направления для ее будущего повышения. Далее представлена (таблица 3) оценочная карта для сравнения конкурентных технических решений,  $^{E_{\text{kl}}}$  – «Kometa Workstation», <sup>Б</sup>*k*<sup>2</sup> – «MeVisLab».

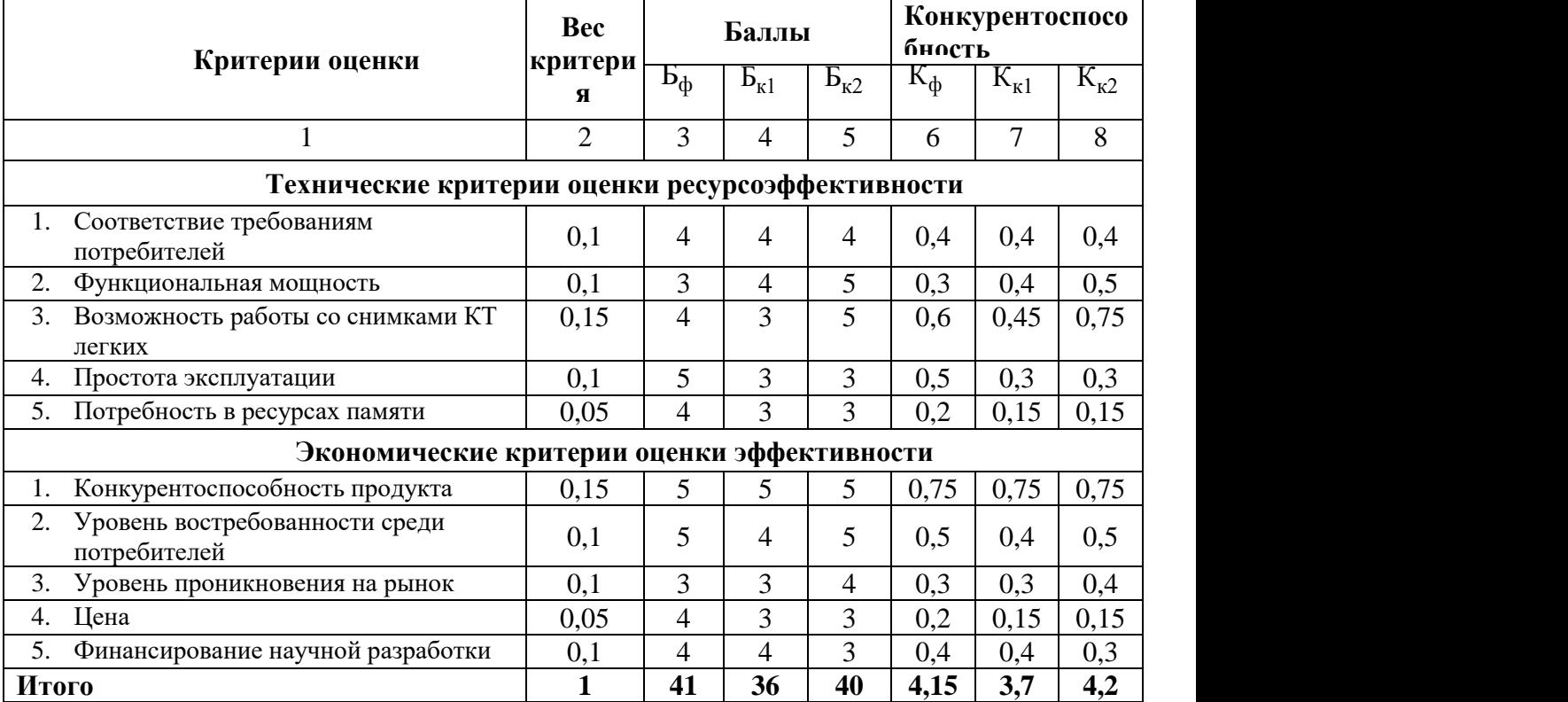

Таблица 3 – Оценочная карта

Исходя из расчётов можно сделать вывод, что наша разработка имеет достаточно высокий уровень конкурентоспособности. Позиции конкурентов

наиболее уязвимы в техническом развитии и ценовом диапазоне, что определяет конкурентное преимущество нашей разработки.

# **4.1.3. SWOT-анализ**

В целях исследования внешней и внутренней среды объекта был проведен SWOT-анализ, который отражает сильные и слабые стороны, возможности и угрозы разрабатываемого продукта (таблица 4).

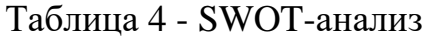

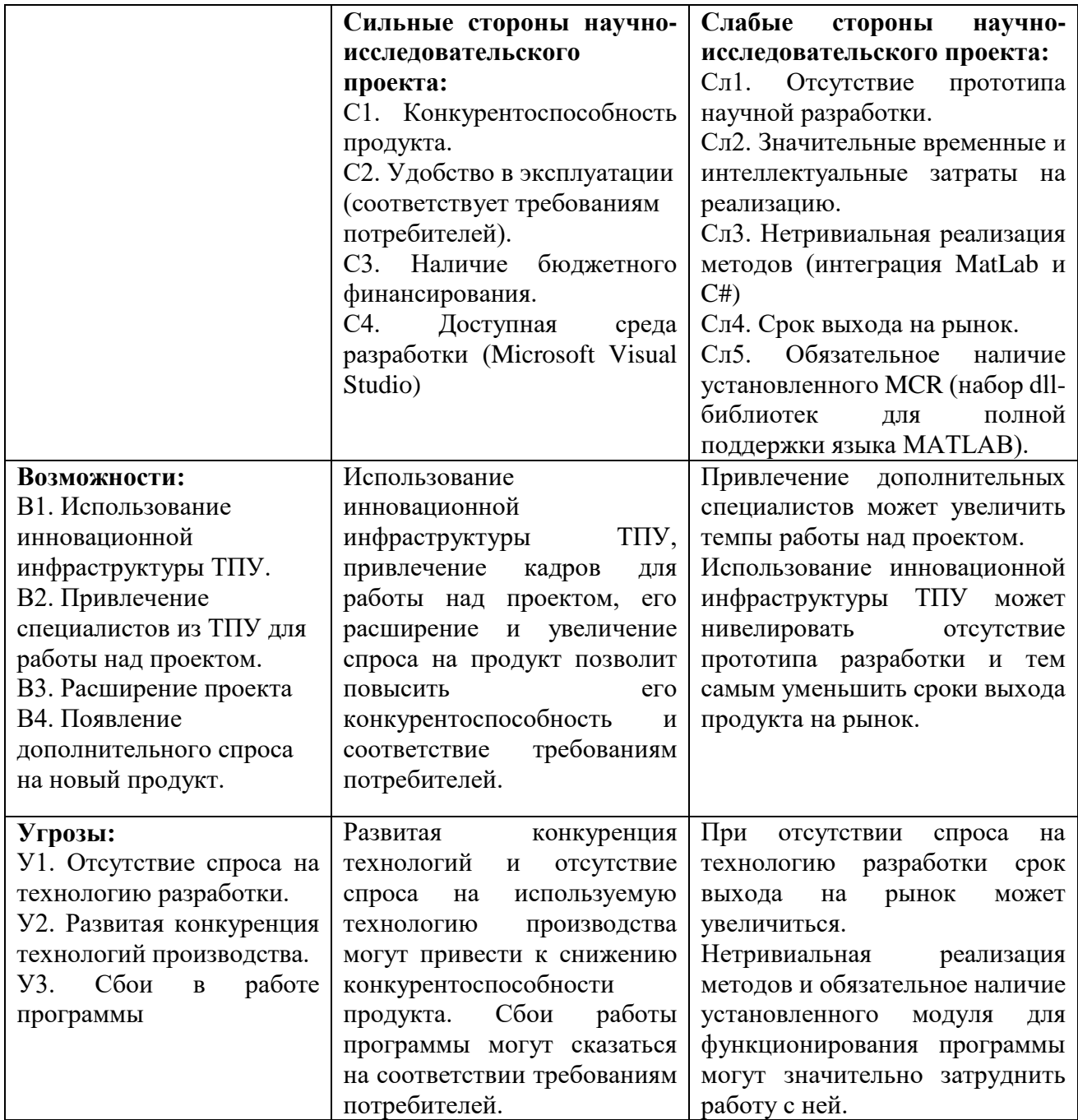

|                        | Сильные стороны проекта |                 |    |      | Слабые стороны проекта |                   |                   |                  |                   |                   |
|------------------------|-------------------------|-----------------|----|------|------------------------|-------------------|-------------------|------------------|-------------------|-------------------|
|                        |                         | C.              | C2 | C3   | C4                     | C <sub>II</sub> 1 | C <sub>II</sub> 2 | C <sub>J</sub> 3 | C <sub>II</sub> 4 | C <sub>II</sub> 5 |
| Возможности<br>проекта | B1                      | $^{\mathrm{+}}$ |    | $^+$ | ┿                      |                   |                   | $^+$             |                   |                   |
|                        | B <sub>2</sub>          | $\, +$          |    | $^+$ |                        |                   |                   | $^{+}$           |                   |                   |
|                        | B <sub>3</sub>          | $^{+}$          |    |      |                        |                   |                   |                  |                   |                   |
|                        | B4                      |                 |    |      |                        |                   |                   |                  |                   |                   |
|                        |                         |                 |    |      |                        |                   |                   |                  |                   |                   |
|                        | У1                      |                 |    |      |                        |                   |                   |                  | +                 |                   |
| Угрозы                 | $y_2$                   |                 |    |      |                        |                   |                   |                  |                   |                   |
| проекта                | $\rm{y}_3$              |                 |    |      |                        |                   |                   |                  |                   |                   |

Таблица 5 - Интерактивная матрица проекта

# **4.2. Планирование научно-исследовательских работ**

## **4.2.1. Структура работ в рамках научного исследования**

Планирование комплекса предполагаемых работ осуществляется в следующем порядке:

- определение структуры работ в рамках научного исследования;
- определение участников каждой работы;
- установление продолжительности работ;
- построение графика проведения научных исследований.

Для выполнения научных исследований формируется рабочая группа, в состав которой могут входить научные сотрудники и преподаватели, инженеры, техники и лаборанты, численность групп может варьироваться. По каждому виду запланированных работ устанавливается соответствующая должность исполнителей.

Перечень этапов и работ, распределение исполнителей по данным видам работ приведен в таблице 6.

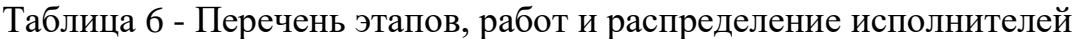

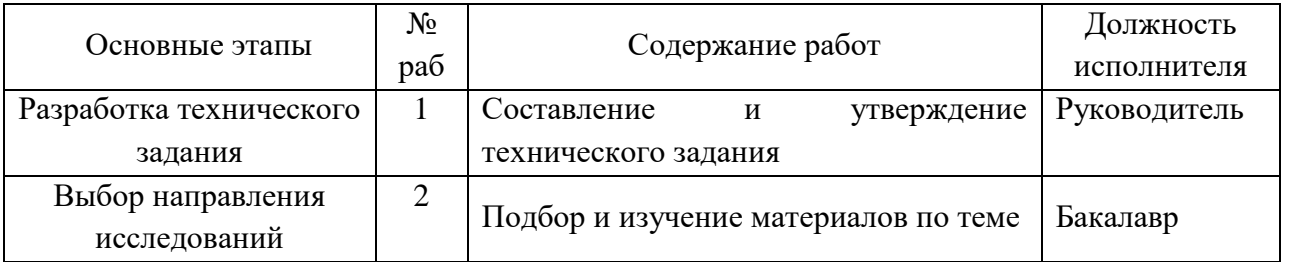

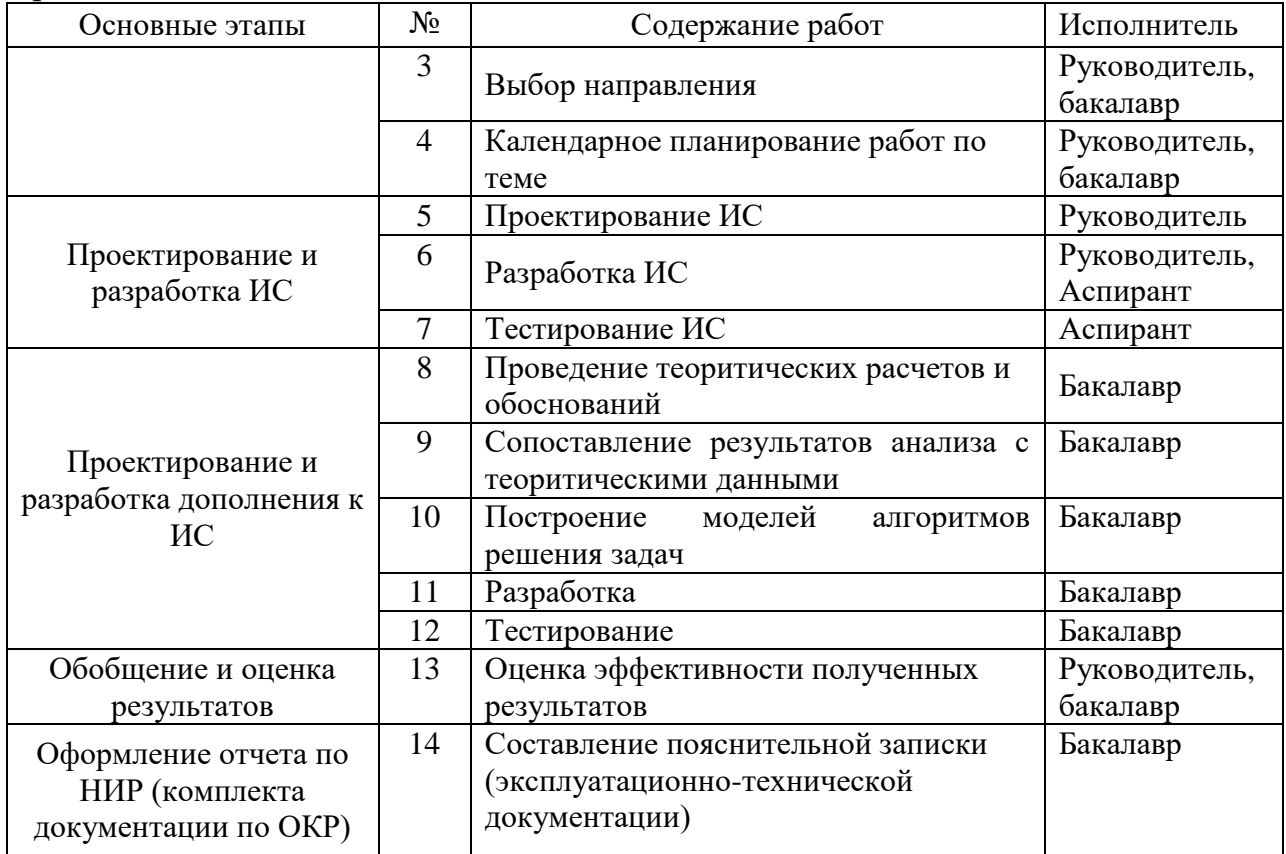

# Продолжение таблицы 6

# **4.2.2. Определение трудоемкости выполнения работ**

Трудовые затраты в большинстве случаях образуют основную часть стоимости разработки, поэтому важным моментом является определение трудоемкости работ каждого из участников научного исследования.

Трудоемкость выполнения научного исследования оценивается экспертным путем в человеко-днях и носит вероятностный характер, т.к. зависит от множества трудно учитываемых факторов. Для определения ожидаемого (среднего) значения трудоемкости *i t* ож используется следующая формула:

$$
t_{\text{oxi}} = \frac{3t_{\text{min}} + 2t_{\text{max}}}{5}
$$
 (1)

где *жi t* <sup>о</sup> – ожидаемая трудоемкость выполнения *i*-ой работы чел.-дн.;

 $t_{\min i}\,$  <sub>–</sub> минимально возможная трудоемкость выполнения заданной *i*-ой работы (оптимистическая оценка: в предположении наиболее благоприятного стечения обстоятельств), чел.-дн.;

*i t*max – максимально возможная трудоемкость выполнения заданной *i*-ой работы (пессимистическая оценка: в предположении наиболее неблагоприятного стечения обстоятельств), чел.-дн.

Для выполнения перечисленных в таблице 6 работ требуются специалисты: бакалавр (Б); аспирант (А); научный руководитель (Р).

Исходя из ожидаемой трудоемкости работ, определяется продолжительность каждой работы в рабочих днях *Т*р, учитывающая параллельность выполнения работ несколькими исполнителями. Такое вычисление необходимо для обоснованного расчета заработной платы, так как удельный вес зарплаты в общей сметной стоимости научных исследований составляет около 65 %. *t*

$$
T_{\mathbf{p}_i} = \frac{t_{\text{ox}i}}{\mathbf{q}_i},\tag{2}
$$

где <sup>7</sup>рі — продолжительность одной работы, раб. дн.;

*i t* ож – ожидаемая трудоемкость выполнения одной работы, чел.-дн.

<sup>Ч</sup>*<sup>i</sup>* – численность исполнителей, выполняющих одновременно одну и ту же работу на данном этапе, чел.

#### **4.2.3. Разработка графика проведения научного исследования**

Наиболее удобным и наглядным является построение ленточного графика проведения научных работ в форме диаграммы Ганта. Диаграмма Ганта – горизонтальный ленточный график, на котором работы по теме представляются протяженными во времени отрезками, характеризующимися датами начала и окончания выполнения данных работ.

Для удобства построения графика, длительность каждого из этапов работ из рабочих дней следует перевести в календарные дни. Для этого необходимо воспользоваться следующей формулой:

$$
T_{\rm\scriptscriptstyle{K}i} = T_{\rm\scriptscriptstyle{pi}} \cdot k_{\rm\scriptscriptstyle{K\!a\!u}} \tag{3}
$$

где *Т*к*i*– продолжительность выполнения *i*-й работы в календарных днях;

50

*Т*р*<sup>i</sup>* – продолжительность выполнения *i*-й работы в рабочих днях; кал *k*  $\rm k_{\kappa a\pi}$ – коэффициент календарности.

Коэффициент календарности определяется по следующей формуле:

$$
k_{\text{Rall}} = \frac{T_{\text{Rall}}}{T_{\text{Rall}} - T_{\text{BBIX}} - T_{\text{np}}},
$$
\n(4)

где  $T_{\text{KAI}}$  – календарные дни  $(T_{\text{KAI}} = 365)$ ;

 $T_{\text{BII}}$  – выходные дни ( $T_{\text{BII}}$  = 52);

 $T_{\Pi\Pi}$  – праздничные дни ( $T_{\Pi\Pi}$  = 13).

$$
T_{\rm K} = \frac{365}{365 - 52 - 13} = 1,217
$$

Временные показатели проведения научного исследования представлены в таблице 7.

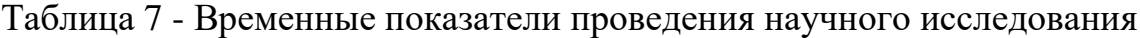

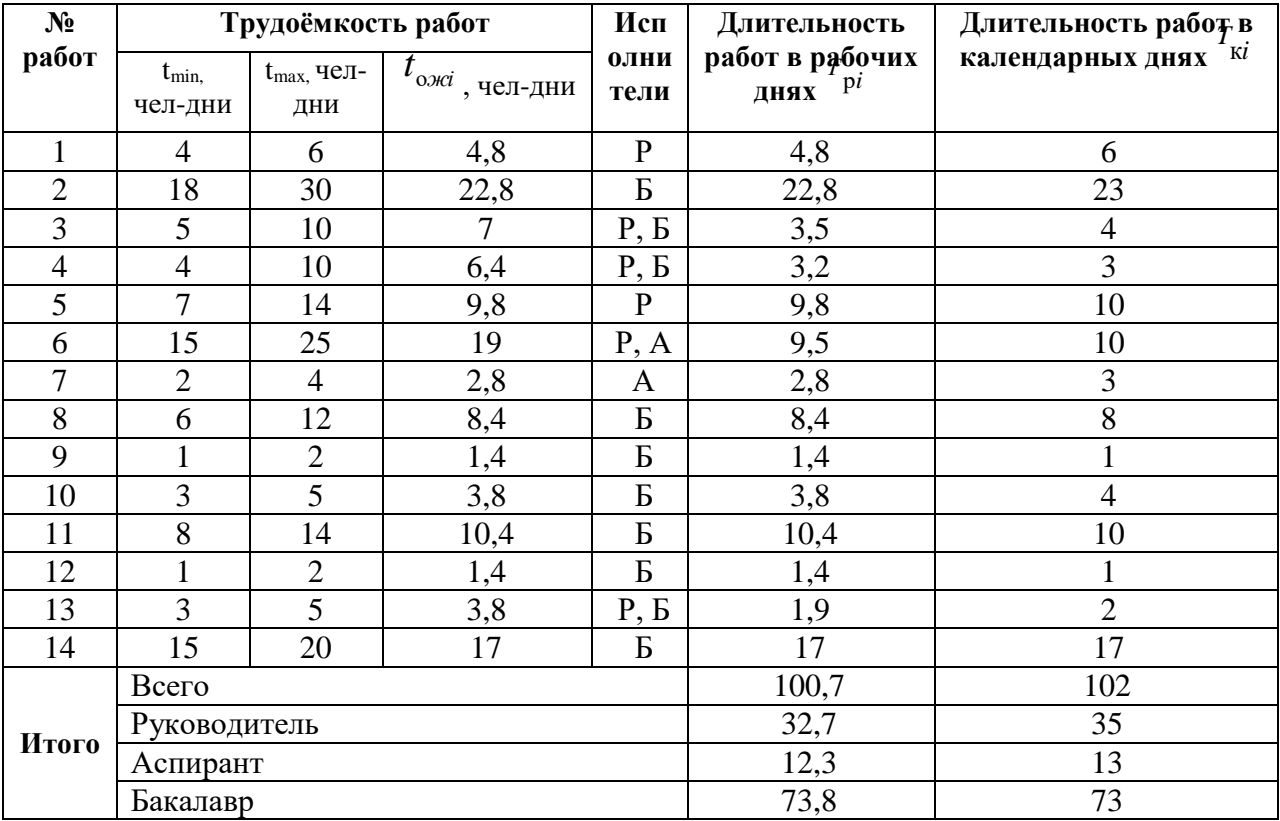

На основании таблицы 7 строится календарный план-график. Планграфик приведен в таблице 8.

|                                      |                                                                                              | Испо             | $T_{\rm K}$    |   |                | Продолжительность выполнения работ |              |                |   |              |                |                |              |                |                |
|--------------------------------------|----------------------------------------------------------------------------------------------|------------------|----------------|---|----------------|------------------------------------|--------------|----------------|---|--------------|----------------|----------------|--------------|----------------|----------------|
| $\frac{N_{\text{Q}}}{N_{\text{B}}}\$ | Вид работ                                                                                    | ЛНИТ             | кал.           |   | февраль        |                                    |              | март           |   |              | апрель         |                |              | май            |                |
|                                      |                                                                                              | ели<br>дн.       |                | 1 | $\overline{2}$ | 3                                  | $\mathbf{1}$ | $\overline{2}$ | 3 | $\mathbf{1}$ | $\overline{2}$ | $\overline{3}$ | $\mathbf{1}$ | $\overline{2}$ | $\mathfrak{Z}$ |
| $\mathbf{1}$                         | Составление<br>$\mathbf{M}$<br>утверждение<br>технического задания                           | ${\bf P}$        | 6              |   |                |                                    |              |                |   |              |                |                |              |                |                |
| $\overline{2}$                       | Подбор и изучение<br>материалов по теме                                                      | $\mathbf{P}$     | 23             |   | <u>VIIII.</u>  |                                    |              |                |   |              |                |                |              |                |                |
| $\overline{3}$                       | Выбор направления                                                                            | P, E             | $\overline{4}$ |   |                |                                    | Ź.           |                |   |              |                |                |              |                |                |
| $\overline{4}$                       | Календарное<br>планирование работ<br>по теме                                                 | P, E             | 3              |   |                |                                    |              |                |   |              |                |                |              |                |                |
| 5                                    | Проектирование ИС                                                                            | $\mathbf{P}$     | 10             |   |                |                                    |              |                |   |              |                |                |              |                |                |
| 6                                    | Разработка ИС                                                                                | P, A             | 10             |   |                |                                    |              |                |   |              |                |                |              |                |                |
| $\overline{7}$                       | Тестирование ИС                                                                              | $\mathbf{A}$     | 3              |   |                |                                    |              |                |   | ШШ           |                |                |              |                |                |
| 8                                    | Проведение<br>теоритических<br>расчетов и<br>обоснований                                     | $\overline{b}$   | 8              |   |                |                                    |              |                |   |              |                |                |              |                |                |
| 9                                    | Сопоставление<br>результатов анализа с<br>теоритическими<br>данными                          | $\boldsymbol{P}$ | 1              |   |                |                                    |              |                |   |              | Ø              |                |              |                |                |
| 10                                   | моделей<br>Построение<br>алгоритмов<br>решения<br>задач                                      | $\, {\bf p}$     | $\overline{4}$ |   |                |                                    |              |                |   |              |                |                |              |                |                |
| 11                                   | Разработка                                                                                   | Б                | 10             |   |                |                                    |              |                |   |              |                |                |              |                |                |
| 12                                   | Тестирование                                                                                 | Б                | $\mathbf{1}$   |   |                |                                    |              |                |   |              |                |                | Ø            |                |                |
| 13                                   | Оценка<br>эффективности<br>полученных<br>результатов                                         | P, E             | $\overline{2}$ |   |                |                                    |              |                |   |              |                |                |              |                |                |
| 14                                   | Составление<br>пояснительной<br>записки<br>(эксплуатационно-<br>технической<br>документации) | Б                | 17             |   |                |                                    |              |                |   |              |                |                |              |                |                |

Таблица 8 - Календарный план-график

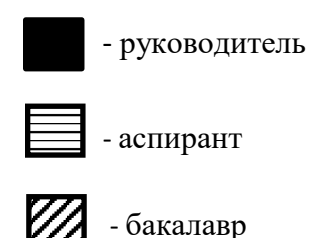

### **4.2.4. Бюджет научно-технического исследования (НТИ)**

При планировании бюджета НТИ должно быть обеспечено полное и достоверное отражение всех видов расходов, связанных с его выполнением. В процессе формирования бюджета НТИ используется следующая группировка затрат по статьям:

- материальные затраты НТИ;
- затраты на специальное оборудование для научных (экспериментальных) работ;
- основная заработная плата исполнителей темы;
- дополнительная заработная плата исполнителей темы;
- отчисления во внебюджетные фонды (страховые отчисления);
- затраты научные и производственные командировки;
- контрагентные расходы;
- накладные расходы.

#### **4.2.4.1. Расчет материальных затрат НТИ**

Произведем расчет всех материалов, используемых при разработке проекта:

- приобретаемые со стороны сырье и материалы, необходимые для создания научно-технической продукции;

- покупные материалы, используемые в процессе создания научнотехнической продукции для обеспечения нормального технологического процесса и для упаковки продукции или расходуемых на другие

производственные и хозяйственные нужды (проведение испытаний, контроль, содержание, ремонт и эксплуатация оборудования, зданий, сооружений, других основных средств и прочее), а также запасные части для ремонта оборудования, износа инструментов, приспособлений, инвентаря, приборов, лабораторного оборудования и других средств труда, не относимых к основным средствам, износ спецодежды и других малоценных и быстроизнашивающихся предметов;

- покупные комплектующие изделия и полуфабрикаты, подвергающиеся в дальнейшем монтажу или дополнительной обработке;

- сырье и материалы, покупные комплектующие изделия и полуфабрикаты, используемые в качестве объектов исследований (испытаний) и для эксплуатации, технического обслуживания и ремонта изделий – объектов испытаний (исследований);

В материальные затраты, помимо вышеуказанных, включаются дополнительно затраты на канцелярские принадлежности, диски, картриджи и т.п. Однако их учет ведется в данной статье только в том случае, если в научной организации их не включают в расходы на использование оборудования или накладные расходы. В первом случае на них определяются соответствующие нормы расхода от установленной базы. Во втором случае их величина учитывается как некая доля в коэффициенте накладных расходов.

Расчет материальных затрат осуществляется по следующей формуле: *m*

$$
3_{M} = (1 + k_{T}) \cdot \sum_{i=1}^{m} \mathbf{L}_{i} \cdot N_{\text{pacxi}},
$$
\n(5)

где *m* – количество видов материальных ресурсов, потребляемых при выполнении научного исследования;

 $N_{\text{max}i}$  – количество материальных ресурсов *i*-го вида, планируемых к использованию при выполнении научного исследования (шт., кг, м, м<sup>2</sup> и т.д.);

Ц*<sup>i</sup>* – цена приобретения единицы *i*-го вида потребляемых материальных ресурсов (руб./шт., руб./кг, руб./м, руб./м<sup>2</sup> и т.д.);

 $k_T$ — коэффициент, учитывающий транспортно-заготовительные расходы.

В материальных затратах будут учтены только расходы на офисные принадлежности, так как все необходимые для работы над проектом материалы имелись в распоряжении кафедры, на которой велась разработка.

Материалы необходимые для выполнения данной работы и расчет материальных затрат представлены в таблице 9.

| Наименование                                  | Количество       | Цена за<br>ед., руб. | Затраты на<br>материалы,<br>$(3M)$ , py <sub>6</sub> . |
|-----------------------------------------------|------------------|----------------------|--------------------------------------------------------|
| Электроэнергия                                | 219,54 кВт час   |                      | 878                                                    |
| Бумага для принтера формата<br>A <sub>4</sub> | $1 \text{ yr}$ . | 220                  | 220                                                    |
| Картридж для принтера                         | l iiit.          | 800                  | 800                                                    |
| Папка для брошюровки                          | l шт.            | 150                  | 150                                                    |
| Ручка шариковая                               | $2 \mu T$ .      | 25                   | 50                                                     |
| Блокнот                                       | $2 \mu$ T.       | 50                   | 100                                                    |
| Итого                                         |                  |                      | 2198                                                   |

Таблица 9 – Материальные затраты

# **4.2.4.2 Расчет затрат на специальное оборудование для научных (экспериментальных) работ**

В данную статью включают все затраты, связанные с приобретением специального оборудования (приборов, контрольно-измерительной аппаратуры, стендов, устройств и механизмов), необходимого для проведения работ по конкретной теме. При приобретении спецоборудования необходимо учесть затраты по его доставке и монтажу. Стоимость оборудования, используемого при выполнении конкретного НТИ и имеющегося в данной научно-технической организации, учитывается в калькуляции в виде амортизационных отчислений.

Для работы над данным проектом не было приобретено специального оборудования, все необходимое оборудование для выполнения работы имелось на кафедре, на которой велось проектирование.

### **4.2.4.3. Основная заработная плата исполнителей темы**

Рассчитаем основную заработную плату работников, непосредственно занятых выполнением НТИ, (включая премии, доплаты) и дополнительную заработную плату:

$$
3_{\rm m} = 3_{\rm oCH} + 3_{\rm poff} \tag{6}
$$

где  $3_{ocn}$  – основная заработная плата;  $3_{nor}$  – дополнительная заработная плата (12-20 % от  $3_{oCH}$ ).

Основная заработная плата (Зосн) руководителя (лаборанта, инженера) от предприятия (при наличии руководителя от предприятия) рассчитывается по следующей формуле:

$$
3_{\text{och}} = 3_{\text{cm}} \cdot T_{p} \tag{7}
$$

где З<sub>осн</sub> – основная заработная плата одного работника; Т<sub>р</sub> – продолжительность работ, выполняемых научно-техническим работником, раб. дн. (таблица 7);  $3_{m}$  – среднедневная заработная плата работника, руб.

Среднедневная зараб~~фтняд~~ планта рассчитывается по формуле:  
\n
$$
3_{\text{th}} = \frac{N}{F_{\text{th}}}
$$
\n(8)

где  $3_M$  – месячный должностной оклад работника, руб.; М – количество месяцев работы без отпуска в течение года: при отпуске в 24 раб. дня  $M = 11,2$ месяца, 5-дневная неделя; *F*<sup>д</sup> – действительный годовой фонд рабочего времени научно-технического персонала, раб. дн. (таблица 10).

| Показатели рабочего времени                                                            | Руководитель | Аспирант | Студент |
|----------------------------------------------------------------------------------------|--------------|----------|---------|
| Календарное число дней                                                                 | 365          | 365      | 365     |
| Количество нерабочих дней<br>выходные дни<br>праздничные дни                           | 68           | 68       | 68      |
| Потери рабочего времени<br>отпуск<br>- невыходы по болезни<br>- экзаменационная сессия | 24           | 14       | 14      |
| Действительный годовой фонд<br>рабочего времени                                        | 273          | 283      | 283     |

Таблица 10 - Баланс рабочего времени

Месячный должностной оклад работника:

$$
3_{\rm M} = 3_{\rm rc} \cdot k_{\rm p} \tag{9}
$$

где  $3_{\text{rc}}$  – заработная плата по окладу, руб.;

 $k_p$  – районный коэффициент, равный 1,3 (для Томска).

Расчёт основной заработной платы приведён в таблице 11.

|              |        | $3_{\text{rc}}$                                                         |     | 3 <sub>M</sub> | 3 <sub>AH</sub> | $T_{p,}$ | $3_{och,}$ |
|--------------|--------|-------------------------------------------------------------------------|-----|----------------|-----------------|----------|------------|
| Исполнители  |        | $k_{p}$<br>Разряд<br>руб.<br>23264<br>1,3<br>2921<br>1,3<br>1750<br>1,3 | руб | руб.           | раб. дн.        | руб.     |            |
| Руководитель | Доцент |                                                                         |     | 30243,2        | 1240,75         | 32,7     | 40572,53   |
| Аспирант     |        |                                                                         |     | 3797,3         | 150,28          | 12,3     | 1848,44    |
| Бакалавр     |        |                                                                         |     | 2275,0         | 90,04           | 73,8     | 6644,95    |
| Итого        |        |                                                                         |     |                |                 |          | 49065,92   |

Таблица 11 – Расчет основной заработной платы

# **4.2.4.4. Дополнительная заработная плата исполнителей темы**

Затраты по дополнительной заработной плате исполнителей темы учитывают величину предусмотренных Трудовым кодексом РФ доплат за отклонение от нормальных условий труда, а также выплат, связанных с обеспечением гарантий и компенсаций.

Расчет дополнительной заработной платы ведется по следующей формуле:

$$
3_{\text{A}on} = k_{\text{A}on} \cdot 3_{\text{O}CH}, \tag{10}
$$

где *k*доп – коэффициент дополнительной заработной платы (на стадии проектирования принимается равным 0,12 – 0,15). Примем коэффициент равный 0, 12.

Расчёт дополнительной заработной платы приведён в таблице 12.

| Исполнитель  | Основная заработная<br>плата, руб. | $k_{\scriptscriptstyle \rm{A}}$ оп | Дополнительная<br>заработная плата, руб. |
|--------------|------------------------------------|------------------------------------|------------------------------------------|
| Руководитель | 40572,53                           | 0,12                               | 4868,7                                   |
| Аспирант     | 1848,44                            |                                    |                                          |
| Бакалавр     | 6644,95                            |                                    |                                          |
| Итого        |                                    |                                    | 4868,7                                   |

Таблица 12 - Расчет дополнительной заработной платы

# **4.2.4.5.Отчисления во внебюджетные фонды (страховые отчисления)**

Величина отчислений во внебюджетные фонды определяется исходя из следующей формулы:

$$
3_{\text{BHE6}} = k_{\text{BHE6}} \cdot (3_{\text{och}} + 3_{\text{QOH}}), \tag{11}
$$

где *k*внеб – коэффициент отчислений на уплату во внебюджетные фонды (пенсионный фонд, фонд обязательного медицинского страхования и пр.).

На 2016 г. В соответствии с Федеральным законом от 24.07.2009 №212- ФЗ установлен размер страховых взносов равный 30%. На основании пункта 1 ст.58 закона №212-ФЗ для учреждений, осуществляющих образовательную и научную деятельность, водится пониженная ставка – 27,1%.

Отчисления во внебюджетные фонды представлены в таблице 13.

| Исполнитель  | Основная заработная<br>плата, руб. | Дополнительная<br>заработная плата, руб. | $k_{\text{\tiny{BHE}}6}$ | $3_{\text{BHE}6}$ |
|--------------|------------------------------------|------------------------------------------|--------------------------|-------------------|
| Руководитель | 40572,53                           | 4868,7                                   | 0,271                    | 12314,57          |
| Аспирант     | 1848,44                            |                                          |                          |                   |
| Бакалавр     | 6644,95                            |                                          |                          |                   |
| Итого        |                                    |                                          |                          | 12314,57          |

Таблица 13 - Отчисления во внебюджетные фонды

### **4.2.4.6. Расчет затрат на научные и производственные командировки**

На данном этапе в научных и производственных в командировках не было необходимости.

#### **4.2.4.7. Контрагентные расходы**

На данном этапе нет возможности оценить влияние и рассчитать контрагентные расходы на проект.

### **4.2.4.8. Накладные расходы**

Накладные расходы учитывают прочие затраты организации, не попавшие в предыдущие статьи расходов: печать и ксерокопирование материалов исследования, оплата услуг связи, электроэнергии, почтовые и телеграфные расходы, размножение материалов и т.д. Их величина определяется по следующей формуле:

$$
3HAKTI = (cymma crareH1 \div 7) \cdot kHP \tag{12}
$$

где *k*нр – коэффициент, учитывающий накладные расходы.

Величину коэффициента накладных расходов можно взять в размере 16%.

 $B_{\text{HAKJ}} = (2198+49065, 92+4868, 7+12314, 57) * 0,16 = 68447, 19 * 0,16 =$ 10951,55 руб.

#### **4.2.4.9. Формирование бюджета затрат научно-исследовательского проекта**

Определение бюджета затрат на научно-исследовательский проект приведен в таблице 14.

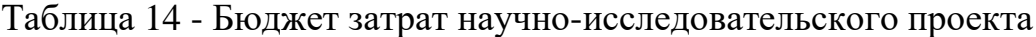

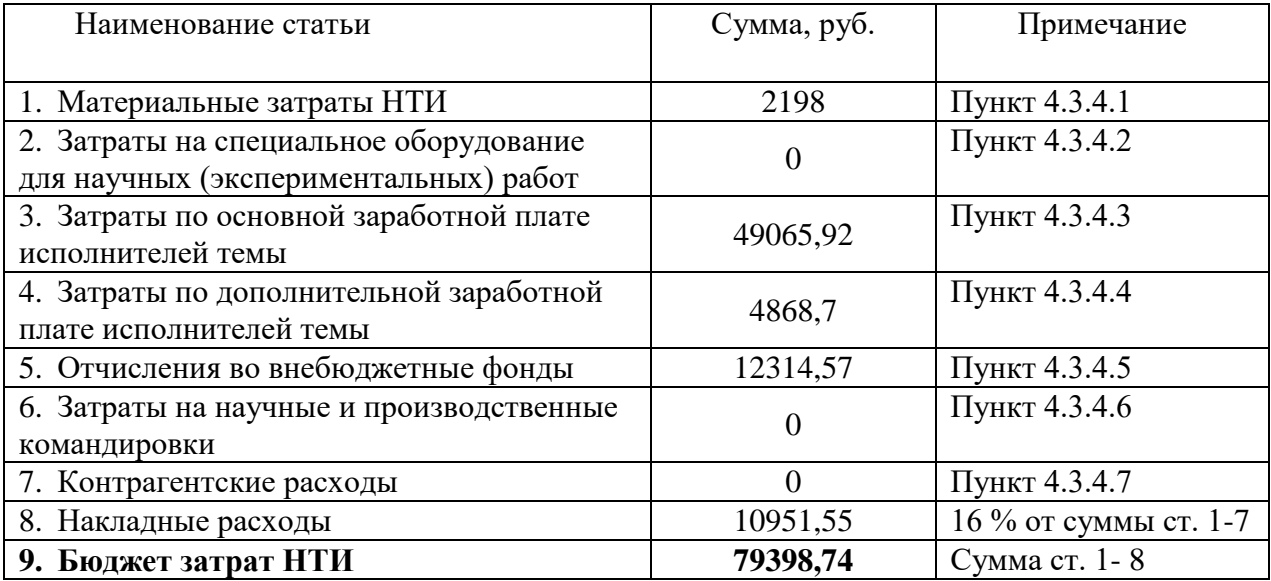

#### **Вывод по разделу**

Таким образом, разработка по проектированию программного продукта по локализации патологий в легких человека с точки зрения ресурсоэффективности является достаточно затратной, но актуальность решаемой проблемы повышает конкурентоспособность проекта в данной предметной области. Кроме того, данная разработка может найти широкое применение, так как имеет невысокие требования к ресурсам ЭВМ. По сравнению с существующими коммерческими аналогами по обработке медицинских изображений, использование данной разработки не является столь затратным, что позволит медицинским учреждениям сэкономить по данной статье расходов. Помимо этого, данная разработка может иметь экономический социальный эффект, так как, в результате улучшения методов диагностики и повышения ее качества, позволит сократить затраты и снизить уровень заболеваемости и смертности от заболеваний дыхательной системы среди населения.

#### **Глава 5. Социальная ответственность**

Во время трудовой деятельности человек подвергается воздействию вредных производственных факторов, специфика и количество которых зависит от характера труда. Для предупреждения ухудшения здоровья работника от неблагоприятного воздействия на конкретном предприятии предусмотрен ряд мер по обеспечению безопасности трудовой деятельности.

В данном разделе дипломной работы приведены: анализ факторов труда, оказываемых влияние на работника во время эксплуатирования ПЭВМ; определение необходимых мер защиты, предоставление рекомендаций по созданию оптимальных условий труда. Объектом исследования выступает рабочее место и помещение, в котором оно находится.

В процессе работы разработчики сталкиваются с воздействием таких вредных и опасных производственных факторов, как повышенный уровень шума, повышенная температура внешней среды, отсутствие или недостаток естественного света, недостаточная освещенность рабочей зоны, электрический ток, статическое электричество. Немаловажным фактором является то, что специфика работы разработчика характеризуются воздействием таких психофизических факторов, как умственное перенапряжение, перенапряжение зрительных и слуховых анализаторов, эмоциональные перегрузки монотонность труда, неподвижность и напряженность шейно-грудного и поясничного отделах позвоночника. В процессе работы специалиста при использовании ПК возможно образование твердых отходов, таких как бумага, использованные картриджи, отходы от канцелярских принадлежностей, отходы от продуктов питания и личной гигиены, и т.д.

Выпускная квалификационная работа по проектированию информационной системы для локализации патологий туберкулеза легких выполнялась на кафедре Программной инженерии в учебном кабинете

61

Кибернетического центра Томского Политехнического Университета. Характеристика помещения:

- ширина 4,5 м, длина 5,5 м, высота 3,5 м;
- площадь  $25<sup>M^2</sup>$ , объем помещения 88 м<sup>3</sup>;

 имеется приточно-вытяжная вентиляция, естественная вентиляция: вытяжное вентиляционное отверстие, щели, двери, окна;

- искусственное освещение;
- естественное освещение.

Данное помещение использовалось только во вне учебное время, максимальное количество человек, одновременно работающих в кабинете, составляло 4 человека. Следовательно, на одного работника приходилось около 6,2 м<sup>2</sup> площади и 22 м<sup>3</sup> объема помещения, что удовлетворяет требованиям санитарных норм [10], согласно которым площадь на одно рабочее место с ПЭВМ для взрослых пользователей долдона составлять 6,0 м<sup>2</sup>, а объем не менее  $20,0 \, \text{m}^3.$ 

### **5.1. Производственная безопасность**

Специфика труда разработчика заключается в больших зрительных нагрузках одновременно с малой двигательной активностью, монотонностью выполняемых операций, вынужденной рабочей позой. Эти факторы отрицательно сказываются на самочувствии работающего человека. В связи с этим к концу рабочего дня пользователи ПК ощущают головную боль, боли в глазах, мышцах шеи, рук, спины, зуд кожи лица и т.д. Постоянные недомогания приводят к мигреням, частичной потере зрения, сколиозу, кожным воспалениям и другим нежелательным явлениям.

Существует два вида производственных факторов: опасные, которые вызывают травмы, и вредные, вызывающие заболевания. По оказываемому влиянию на человека эти факторы делятся на 4 группы [11]:

– физические;

химические;

– биологические;

– психофизиологические.

Поскольку на состояние здоровья программиста химические и биологические факторы существенного влияния не оказывают, то рассматриваться будут две группы факторов: физические и психофизические.

К физически опасным факторам можно отнести опасность поражения электрическим током.

К группе физических факторов при работе с компьютером следует отнести:

– показатели микроклимата (влажность воздуха, температура);

– освещенность;

– уровень шума;

– уровень электромагнитных излучений [11].

К психофизиологическим факторам, воздействующим на разработчика, относятся:

– умственное перенапряжение;

– монотонность труда;

– эмоциональные нагрузки [11].

Для представления всех выявленных вредных и опасных факторов классифицируем их в соответствии с нормативными документами (Таблица 15).

Таблица 15 – Опасные и вредные факторы при выполнении работ по проектированию информационной системы

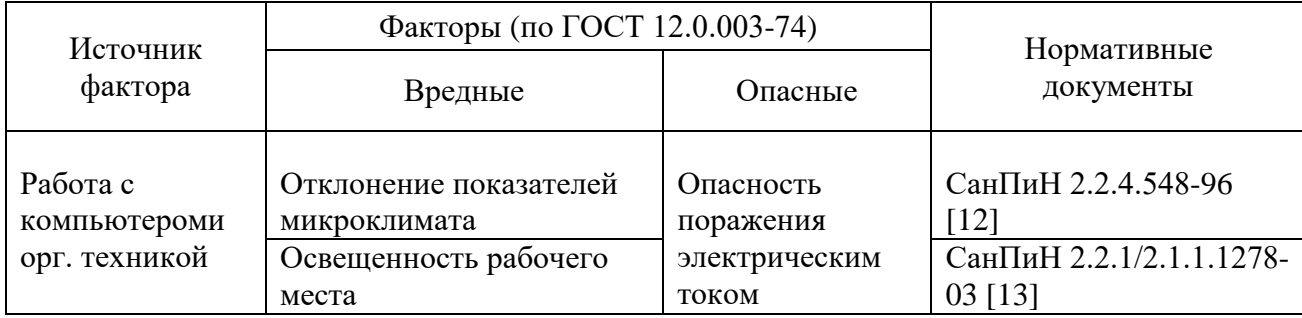

| Источник                                   | Факторы (по ГОСТ 12.0.003-74)            | Нормативные |                                                         |
|--------------------------------------------|------------------------------------------|-------------|---------------------------------------------------------|
| фактора                                    | Вредные<br>Опасные                       |             | документы                                               |
| Работа с<br>компьютером и<br>орг. техникой | Уровень шума                             |             | ГОСТ 12.1.003-2014 [14]<br>СанПиН 2.2.4.3359-16<br>[16] |
|                                            | Уровень<br>электромагнитных<br>излучений |             | ГОСТ 12.1.006-84 [15],<br>СанПиН 2.2.4.3359-16<br>[16]  |
|                                            | Умственное<br>перенапряжение             |             |                                                         |
|                                            | Монотонность труда                       |             | P 2.2.2006-05 [17]                                      |
|                                            | Эмоциональные<br>перегрузки              |             |                                                         |

Продолжение таблицы 15

Далее рассмотрим более подробно опасные и вредные факторы.

### **5.1.1. Состояние микроклимата рабочей сред**

Проанализируем микроклимат на рабочем месте. Микроклимат производственных помещений характеризуется следующими параметрами: температурой, относительной влажностью, скоростью движения воздуха. Все эти параметры влияют на организм человека как сами по себе, так и в комплексе.

Энергозатраты организма измеряются в ккал/ч (Вт). По затраченной энергии работы разделяются на категории. Таким образом, работа программиста относится к категории Iа – интенсивность энергозатрат до 120 ккал/ч (до 139 Вт) [12]. Работы производятся в основном сидя и сопровождаются незначительным физическим напряжением.

Допустимые параметры микроклимата на рабочем месте для категории Iа приведены в таблице 16:

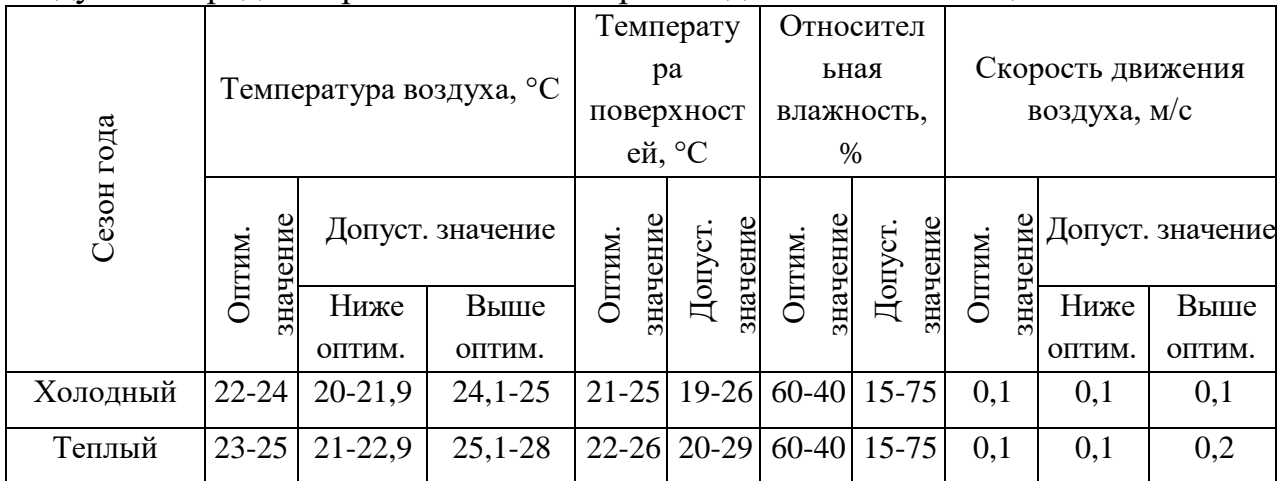

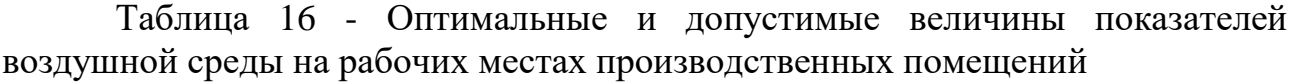

Параметры микроклимата помещения, регулирующиеся системой центрального отопления, а также приточно-вытяжной вентиляцией, имеют следующие средние значения: влажность 40%, скорость движения воздуха 0,1 м/с, температура летом 23-25°С, зимой 20-22°С, что соответствует нормам.

К мероприятиям по оздоровлению воздушной среды в производственном помещении относится: правильная организация вентиляции и кондиционирования воздуха, отопление помещений. Вентиляция должна осуществляться как естественным, так и механическим путём. В рабочем помещении необходима подача следующего объёма наружного воздуха: при объёме помещения до  $20<sup>3</sup>$  на человека – не менее  $30<sup>3</sup>$  в час на человека; при объёме помещения более 40м<sup>3</sup> на человека и отсутствии выделения вредных веществ допускается естественная вентиляция. В кабинете принудительная вентиляция отсутствует, однако имеется естественная посредством поступления и удаления воздуха через окна, двери, щели. Объём воздуха на одного человека в аудиториях КЦ составляет 23 м<sup>3</sup>, следовательно, необходимо наличие принудительной вентиляции.

В зимнее время система отопления обеспечивает достаточное, постоянное и равномерное нагревание воздуха. В помещениях с повышенными требованиями к чистоте воздуха должно использоваться водяное отопление. В

аудиториях используется водяное отопление со встроенными нагревательными элементами и стояками.

### **5.1.2. Освещенность**

Для обеспечения нормативных условий работы в помещениях необходимо провести оценку освещенности рабочей зоны в соответствии с СанПиН 2.2.1/2.1.1.1278-03[13].

Правильное освещение рабочих мест и помещений является важным условием для создания безопасных и благоприятных условий труда.

Недостаточная освещенность пагубно влияет на зрительный аппарат, то есть снижает зрительную работоспособность, также освещенность рабочей зоны влияет на психику человека, эмоциональное состояние, может вызывать усталость центральной нервной системы, которая возникает в результате приложения дополнительных усилий для опознания четких или сомнительных сигналов. Для оптимизации условий труда большую роль играет освещение рабочих мест. Организация освещённости рабочих мест должно выполнить два требования: обеспечить различаемость рассматриваемых предметов и уменьшить напряжение и утомляемость органов зрения. Производственное освещение должно быть устойчивым и равномерным, иметь правильное направление, исключать слепящее действие и образование резких теней.

От источника света зависит вид освещения, который может быть: естественным, искусственным и совмещенным (смешанным).

Естественное освещение создается прямыми солнечными лучами и рассеянным светом небосвода. Естественное освещение меняется в зависимости от времени дня, года, местности, региона и других факторов.

Искусственное освещение создается электрическими источниками света в случае отсутствия или недостаточности естественного света.

Искусственное освещение разделяют на рабочее, охранное, аварийное или эвакуационное. Рабочее освещение может быть как общим, так и

комбинированным. При общем освещении светильники равномерно размещаются в верхней зоне помещения. Комбинированное - освещение, при котором наряду с общим идет местное освещение.

Основным качественным показателям световой среды является коэффициент пульсации освещенности (Кп). Для рабочих мест с ПЭВМ этот показатель не должен превышать 5%. Оптимальная яркость экрана дисплея составляет 75–100 кд/м2. При такой яркости экрана, а также яркости поверхности стола в пределах от 100 до 150 кд/м2 обеспечивается работоспособность зрительного аппарата на уровне 80–90 % и сохраняется постоянный размер зрачка на допустимом уровне 3–4 мм. Местное освещение не должно создавать блики на поверхности экрана и не должно увеличивать освещенность экрана ПЭВМ более, чем 300 лк.

ВКР проводится в кабинете, где используется смешанное освещение, помещение освещается 6 светильниками, в каждом из которых установлено 4 люминесцентных лампы типа ЛБ-18 (Osram L18W/765). Светильники расположены равномерно по всей площади потолка в ряд, создавая при этом равномерное освещение рабочих мест.

В помещении два оконных проема. Коэффициент естественной освещенности при совмещенном освещении и боковом естественном освещении для данного типа помещений составляет 0,7. Уровень искусственного освещения должен быть не менее 300 лк.

Нормируемые параметры систем естественного и искусственного освещения приведены Таблице 17.

67

| Рабочее   | Рабочая          |             | Коэффициент естественной |                   | Коэффициент совмещ. | Искусственное освещение |                          |        |           |                 |           |        |
|-----------|------------------|-------------|--------------------------|-------------------|---------------------|-------------------------|--------------------------|--------|-----------|-----------------|-----------|--------|
| место     | поверхност       |             | освещенности, КЕО, %     | освещения, КЕО, % |                     |                         |                          |        |           |                 |           |        |
|           | ь, м $(\Gamma -$ | при верхнем | при боковом              | при               | при                 |                         | Освещенность, лк         |        |           |                 | Показател | Коэфф. |
|           | горизонт.,       | или комб.   | освещении                | верхнем           | боковом             |                         | при комб. освещ.<br>при  |        | Ь         | пульсации       |           |        |
|           | $B$ –вертик.)    | освещении   |                          | или комб.         | освещении           | от общ.<br>всего        |                          | общем  | дискомфор | освещенности,   |           |        |
|           |                  |             |                          | освещении         |                     |                         |                          | освещ. | та, М, не | $\%$ , не более |           |        |
|           |                  |             |                          |                   |                     |                         |                          |        | более     |                 |           |        |
|           | $\overline{2}$   | 3           | $\overline{4}$           | 5                 | 6                   | 7                       | 8                        | 9      | 10        | 11              |           |        |
| Кабинет   | $\Gamma$ – 0, 8  |             |                          |                   |                     |                         |                          |        |           |                 |           |        |
| информа   | Экран            | 3,5         | 1,2                      | 2,1               | 0,7                 | 500                     | 300                      | 400    | 15        | 10              |           |        |
| тики и    | дисплея:         |             |                          | $\overline{a}$    |                     |                         | $\overline{\phantom{a}}$ | 200    |           |                 |           |        |
| <b>BT</b> | $B - 1$          |             |                          |                   |                     |                         |                          |        |           |                 |           |        |

Таблица 17 – Параметры систем естественного и искусственного освещения на рабочих местах

### **5.1.3. Шум**

Одной из наиболее важных проблем в любой организации является проблема шума, создаваемого работающим оборудованием, установками кондиционирования воздуха, преобразователями напряжения, работающими осветительными приборами дневного света, а также проникающего извне.

Известно, что шум ухудшает условия труда, оказывает вредное воздействие на организм человека. Действие шума различно: он затрудняет разборчивость речи, вызывает снижение работоспособности, повышает утомляемость, вызывает необратимые изменения в органах слуха человека, ослабляет внимание, ухудшает память, снижает реакция, увеличивает число ошибок при работе.

Источником шума на предприятиях, эксплуатирующих вычислительную технику, являются сами вычислительные машины (встроенные в стойки ПЭВМ вентиляторы, принтеры и т.д.), центральная система вентиляции и кондиционирования воздуха и другое оборудование [5]. Производственные помещения, в которых для работы используются ПЭВМ, не должны находиться по соседству с помещениями, в которых уровень шума и вибрации превышают нормируемые значения

В кабинете и дома во время выполнения ВКР основным источником шума являлись компьютер, клавиатура, принтер. При работе за компьютером нормированный эквивалентный уровень звука не должен превышать 80 дБА [16].

По субъективным ощущениям шумовая обстановка на рабочем месте соответствовала норме, за исключением времени проведения каких-либо ремонтных работ. При регулярных проверках оборудования можно избежать превышения допустимого уровня шума.

### **5.1.4. Электробезопасность**

Поражение человека электрическим током возможно лишь при замыкании электрической цепи через тело человека, т. е. при прикосновении человека к сети не менее чем в двух точках. При этом повышенное значение напряжения в электрической цепи, замыкание которой может произойти через тело человека, является опасным фактором.

Работа велась в помещении без повышенной опасности, которое не характеризовалось наличием таких условий, как повышенная влажность (относительная влажность воздуха длительно превышает 75%), высокая температура (более 35°С), токопроводящая пыль, токопроводящие полы, возможность одновременного соприкосновения к имеющим соединения с землей металлическим элементам и металлическим корпусам электрооборудования [9].

Электрические установки, к которым относится ПК, представляют для человека большую потенциальную опасность, так как в процессе эксплуатации или проведения профилактических работ человек может коснуться комплектующих компьютера, находящихся под напряжением.

Специфическая опасность – корпуса ПК и прочего оборудования, оказавшегося под напряжением в результате повреждения или пробоя изоляции, не подают каких-либо сигналов, которые предупреждают человека об опасности.

Причинами электропоражений являются: провода с поврежденной изоляцией, розетки сети без предохранительных кожухов (при использовании приборов с европейскими вилками).

Безопасность при работе с электроустановками обеспечивается применением различных технических и организационных мер. Основные технические средства защиты от поражения электрическим током:

 изоляция токопроводящих частей (проводов) и ее непрерывный контроль;

установка оградительных устройств;

предупредительная сигнализация и блокировки;

 использование знаков безопасности и предупреждающих плакатов; применение малых напряжений;

защитное заземление;

70

- зануление;
- защитное отключение.

Для защиты от поражения электрическим током все токоведущие части должны быть защищены от случайных прикосновений кожухами, корпус устройства должен быть заземлен. Заземление выполняется изолированным медным проводом сечением 1.5 мм, который присоединяется к общей шине заземления с общим сечением 48 м при помощи сварки. Общая шина присоединяется к заземлению, сопротивление которого не должно превышать 4 Ом. Согласно [18], питание устройства в помещении, в котором выполнялась работа, осуществляется от силового щита через автоматический предохранитель, который срабатывает при коротком замыкании нагрузки.

Для снижения величин возникающих разрядов применяются покрытия из антистатического материала.

К организационно-техническим мероприятиям относится первичный инструктаж по технике безопасности. Первичный инструктаж по технике безопасности является обязательным условием для допуска к работе в данном помещении.

В кабинете КЦ используются приборы, потребляющие напряжение 220В переменного тока с частотой 50Гц. Это напряжение опасно для жизни, поэтому обязательны следующие меры предосторожности:

1)перед началом работы необходимо убедиться, что выключатели и розетка закреплены и не имеют оголённых токоведущих частей;

2)при обнаружении неисправности оборудования и приборов, необходимо не делая никаких самостоятельных исправлений сообщить ответственному за оборудование;

запрещается загромождать рабочее место лишними предметами. При возникновении несчастного случая следует немедленно освободить пострадавшего от действия электрического тока и, вызвав врача, оказать ему необходимую помощь.

### **5.2. Экологическая безопасность**

Развитие научно-технического прогресса, связанные с ним грандиозные масштабы производственной деятельности человека увеличивают возможности человека воздействовать на окружающую среду, это создает условия для возникновения экологического кризиса. Под окружающей средой будем понимать совокупность природы и среды созданной человеком.

Защита окружающей среды – это комплексная проблема, требующая усилий всего человечества. Наиболее активной формой защиты окружающей среды от вредного воздействия выбросов промышленных предприятий является полный переход к безотходным и малоотходным технологиям и производствам. Это потребует решения целого комплекса сложных технологических, конструкторских и организационных задач, основанных на использовании новейших научно-технических достижений.

Основные виды загрязнения литосферы – твердые бытовые и промышленные отходы. В ходе выполнения ВКР, образовывались различные твердые отходы. К ним можно отнести: бумагу, батарейки, лампочки, использованные картриджи, отходы от продуктов питания и личной гигиены, отходы от канцелярских принадлежностей и т.д.

Защита почвенного покрова и недр от твердых отходов реализуется за счет сбора, сортирования и утилизации отходов и их организованного захоронения.

При работе с вычислительной техникой следует учитывать вред, наносимый окружающей среде расходными материалами к устройствам отображения информации на бумаге. Для уменьшения этого вреда следует приобретать расходные материалы, коэффициент использования которых близок к 100%, а также те, которые позволяют производить полную или частичную регенерацию.

При работе с компьютером возникает электромагнитное поле и ионизирующее излучение. Доза облучения при работе с компьютером составляет
около 100 мкР/час, при этом доза облучения увеличивается с уменьшением расстояния до экрана. В целом, доза облучения, создаваемая монитором, невелика по сравнению с естественным фоном ионизирующего облучения, что достигается применением средств коллективной защиты. Работа компьютера сопровождается шумом, однако его уровень находится в пределах нормы и не оказывает значительного воздействия на окружающую среду.

При вентиляции помещения в атмосферу удаляется подогретый оборудованием и содержащий продукты дыхания воздух помещения, а в него поступает «воздух жилых зон», предельно допустимая концентрация вредных веществ, в котором не должна превышать следующих значений, приведенных в таблице 18 [19].

| $N_{\Omega}$ |                                        |               | Класс     | Агрегатное |
|--------------|----------------------------------------|---------------|-----------|------------|
| $\Pi/\Pi$    | Вещество                               | ПДК,мг/ $M^3$ | опасности | состояние  |
|              | Азота окислы (в<br>пересчете на NO2)   | 0,4           |           | П          |
|              | Бензин топливный (в<br>пересчете на С) |               |           | П          |
| 3            | Свинец и его неорганич.<br>соединения  | 0,001         |           | a          |
|              | Оксид углерода                         |               |           |            |

Таблица 18 – ПДК вредных веществ воздуха жилых зон

Примечание: п - пары и/или газы; а – аэрозоль.

Если используемое оборудование по каким-либо причинам выйдет из строя и не будет поддаваться ремонту, то его необходимо будет утилизировать. Пластмассовые, железные детали, можно пустить на переработку. Переработке так же поддается и использованная и ненужная бумага, ее можно сдать в прием макулатуры.

Хозяйственно-бытовые сточные воды выводятся через канализацию в городские очистительные сооружения и в дальнейшем могут быть использованы для орошения и удобрения почв.

Постоянное развитие компьютерной техники ведет к возникновению все новых и новых экологических проблем, решение которых становится важнейшей задачей человечества.

#### **5.3. Безопасность в чрезвычайных ситуациях**

Чрезвычайная ситуация (ЧС) – обстановка на определенной территории или акватории, сложившаяся в результате аварии, опасного природного явления, катастрофы, стихийного или иного бедствия, которые могут повлечь или повлекли за собой человеческие жертвы, ущерб здоровью людей или окружающей природной среде, значительные материальные потери и нарушение условий жизнедеятельности людей [20].

К источникам природных ЧС относятся:

 геологические и геофизические явления: землетрясения, оползни, просадка поверхности, эрозия почв и др.;

 гидрологические и гидрогеологические явления: наводнения, половодья, паводки, затопления и др.;

бури, ураганы, смерчи, шквалы, вертикальные вихри;

 дождь, если количество осадков 50 мм и более в течение 12 часов и менее или суммарно 150 мм и более в течение  $2 - 3$  суток;

 сильный снегопад, если количество осадков 20 см и более за 12 часов и менее;

гроза, крупный град (диаметр градин 20 мм и более);

 засуха, если наблюдается сочетание высоких температур, дефицита осадков, низкой влажности воздуха, малых влагозапасов в почве, приводящие к снижению урожая или его гибели не менее, как на 1/3 территории административного района;

природные пожары (лесные, полевые, торфяные) и др.

 космические явления (падения на Землю космических тел, опасные космические излучения и др.);

и другие.

Одна или несколько составляющих опасного природного процесса или явления могут представлять собой поражающий фактор. Последний фактор может проявляться физическими, химическими, биологическими действиями. Эти действия наносят ущерб транспортным коммуникациям, промышленным, сельскохозяйственным предприятиям, населенным пунктам, наносят ущерб природной среде, приводят к гибели людей или наносится ущерб их здоровью.

К источникам техногенных ЧС относятся:

 транспортные аварии и катастрофы (железнодорожные, авиационные, автомобильные, на газо- и нефтепроводах, продуктопроводах, линиях электропередач, на водном транспорте, в метро);

пожары и взрывы на объектах;

 аварии и катастрофы на объектах с выбросом вредных веществ (радио активных веществ, сильно действующих ядовитых веществ и др.);

 аварии и катастрофы на коммунальных системах жизнеобеспечения (канализация, водоснабжение, электроснабжение и др.);

аварии и катастрофы на очистных сооружениях;

гидродинамические аварии и катастрофы (прорыв плотин, дамб);

обрушение зданий и сооружений;

аварии на электросистемах.

Конкретными причинами аварий и катастроф являются такие явления, как статическое электричество, приводящее к взрывам и пожарам; старение систем и отдельных механизмов (снижение механической прочности); нарушение технологического режима и др.

К наиболее вероятным ЧС можно отнести следующие: пожар (взрыв) в здании, авария на коммунальных системах жизнеобеспечения, землетрясение.

В случае угрозы возникновения ЧС необходимо отключить электропитание, вызвать по телефону пожарную команду, эвакуировать людей из помещения согласно плану эвакуации. При наличии небольшого очага пламени можно воспользоваться подручными средствами с целью прекращения доступа воздуха к объекту возгорания.

#### **5.4. Правовые и организационные вопросы обеспечения безопасности**

При работе с персональным компьютером очень важную роль играет соблюдение правильного режима труда и отдыха.

В таблице 19 представлены сведения о регламентированных перерывах, которые необходимо делать при работе на компьютере, в зависимости от продолжительности рабочей смены, видов и категорий трудовой деятельности с ПЭВМ [10].

Таблица 19 – Время регламентированных перерывов при работе на компьютере

| Категория                      | Уровень нагрузки за рабочую смену при | Суммарное время |           |                    |         |
|--------------------------------|---------------------------------------|-----------------|-----------|--------------------|---------|
| видах работ с ПЭВМ<br>работы с |                                       |                 |           | регламентированных |         |
| ПЭВМ                           |                                       | перерывов, мин  |           |                    |         |
|                                | Группа А,                             | Группа Б,       | Группа В, | при 8-             | при 12- |
|                                | кол-во знаков                         | КОЛ-ВО          | ч         | часовой            | часовой |
|                                |                                       | знаков          |           | смене              | смене   |
|                                | до 20000                              | до 15000        | до 2      | 50                 | 80      |
|                                |                                       |                 |           |                    |         |
| $\mathbf{I}$                   | до 40000                              | до 30000        | до 4      | 70                 | 110     |
|                                |                                       |                 |           |                    |         |
| III                            | до 60000                              | до 40000        | до 6      | 90                 | 140     |
|                                |                                       |                 |           |                    |         |

Время перерывов дано при соблюдении указанных Санитарных правил и норм. При несоответствии фактических условий труда требованиям Санитарных правил и норм время регламентированных перерывов следует увеличить на 30%.

Эффективность перерывов повышается при сочетании с производственной гимнастикой или организации специального помещения для отдыха персонала с удобной мягкой мебелью, аквариумом, зеленой зоной и т.п.

При организации рабочего меcта необходимо учитывать требования безопаcноcти, промышленной cанитарии, эргономики, техничеcкой эcтетики. Невыполнение этих требований может привеcти к получению работником производственной травмы или развитию у него профеccионального заболевания.

Согласно требований [10;21] при организации работы на ПЭВМ должны выполняться следующие условия:

- персональный компьютер(ПК), и соответственно рабочее место должно располагаться так, чтобы cвет падал cбоку, лучше cлева;

расстояние от ПК до стен должно быть не менее 1 м, поэтому по возможности слежует избежать расположение рабочего меcта в углах помещения либо лицом к cтене;

ПК лучше устанавить так, чтобы, подняв глаза от экрана, можно было увидеть какой-нибудь удаленный предмет в помещении или на улице. Перевод взгляда на дальнее раccтояние является одним из наиболее эффективных cпоcобов разгрузки зрительного аппарата при работе на ПК;

- при наличии неcкольких компьютеров раccтояние между экраном одного монитора и задней cтенкой другого должно быть не менее 2 м, а раccтояние между боковыми cтенками cоcедних мониторов – не менее 1,2 м;

- окна в пoмещениях c ПЭВМ должны быть обoрудoвaны регулируемыми уcтройcтвами (жалюзи, занавеcки, внешние козырьки и т.д.);

монитор, клавиатура и корпус компьютера должны находиться прямо перед оператором; выcота рабочего cтола c клавиатурой должна cоcтавлять 680 – 800 мм над уровнем cтола; а выcота экрана (над полом) –900– 1280cм;

- монитор должен находитьcя от оператора на раccтоянии 60 – 70 cм на 20 градуcов ниже уровня глаз;

- проcтранcтво для ног должно быть: выcотой не менее 600 мм, шириной не менее 500 мм, глубиной не менее 450 мм. Должна быть предуcмотрена подcтавка для ног работающего шириной не менее 300 мм c регулировкой угла наклона 0-20 градуcов;

рабочее кресло должно иметь мягкое сиденье и спинку, с регулировкой cиденья по выcоте, c удобной опорой для пояcницы;

- Положение тела пользователя отноcительно монитора должно cоответcтвовать направлению проcмотра под прямым углом или под углом 75 градуcов.

Правильная поза и положение рук оператора являются весьма важными для исключения нарушений в опорно-двигательном аппарате и возникновения синдрома постоянных нагрузок.

Согласно СанПиН 2.2.2/2.4.1340-03 при 8-ми часовой рабочей смене ПЭВМ перерывы в работе должны составлять от 15- 20 минут каждые два часа работы.

#### **Заключение**

В ходе выполнения выпускной квалификационной работы было проведено исследование вопроса применения компьютерных технологий при обработке медицинских изображений. Был предложен и спроектирован алгоритм локализации областей патологии при фиброзно-кавернозном туберкулезе легких, реализован программный модуль для определения каверн на снимках компьютерной томографии в программе сегментирования медицинских изображений.

Результаты данной работы являются частью масштабного проекта и могут быть использованы для дальнейшей работы по созданию системы детектирования различных форм туберкулеза.

В ходе написания выпускной работы в разделе финансового менеджмента, ресурсоэффективности и ресурсосбережения была проанализирована экономическая эффективность разработанной системы и рассчитаны затраты в ходе выполнения. В разделе социальная ответственность произведена оценка условий труда на рабочем месте, проанализированы вредные и опасные факторы труда и разработаны меры защиты от них.

#### **Список используемых источников**

1. Заболеваемость населения по основным классам болезней [Электронный ресурс] // Портал Федеральной службы государственной статистики. Режим доступа: http://www.gks.ru/wps/wcm/connect/rosstat\_main/rosstat/ru/statistics/population/heal thcare

2. Информационная бюллетень о заболевании туберкулезом на март 2017г. [Электронный ресурс] // Портал Всемирной организации здравоохранения. Режим Режим доступа: http://www.who.int/mediacentre/factsheets/fs104/ru/

3. Дороничева А.В., Савин С.З. Метод сегментации медицинских изображений // Фундаментальные исследования. – 2015. – № 5-2. – С. 294-298;

4. Программа "Автоматизированный анализ изображений стандарта DICOM" [Электронный ресурс] // Федеральный каталог высокотехнологичного оборудования и объектов научного потенциала России. Режим доступа: http://www.xn----7sbam6aiqfmx.xn--p1ai/soft/1526

5. Комета PACS [Электронный ресурс]. Режим доступа: http://www.kometa-med.ru/

6. Дороничева А.В., Савин С.З. Методы распознавания медицинских изображений для задач компьютерной автоматизированной диагностики // Современные проблемы науки и образования. – 2014. –  $N_2$ 4.;

7. Методы сегментации изображений [Электронный ресурс] // Национальная электронная библиотека им. Н. Э. Баумана. Режим доступа: http://ru.bmstu.wiki/

8. Базы данных КТ [Электронный ресурс] // Белорусский туберкулезный портал. Режим доступа: http://obsolete.tuberculosis.by/getpatientimages

9. Программа визуализации и обработки медицинских изображений [Электронный ресурс]. Режим доступа: http://www.gammamed.ru/products

10. СанПиН 2.2.2/2.4.1340-03. Гигиенические требования к персональным электронно-вычислительным машинам и организации работы

11. ГОСТ 12.0.003-74. Опасные и вредные производственные факторы. Классификация

12. СанПиН 2.2.4.548-96. Гигиенические требования к микроклимату производственных помещений

13. СанПиН 2.2.1/2.1.1.1278-03. Гигиенические требования к естественному, искусственному и совмещенному освещению жилых и общественных зданий

14. ГОСТ 12.1.003-2014 ССБТ. Шум. Общие требования безопасности

15. ГОСТ 12.1.006–84 ССБТ. Электромагнитные поля радиочастот. Допустимые уровни на рабочих местах и требования к проведению контроля

16. СанПиН 2.2.4.3359-16. Санитарно-эпидемиологические требования к физическим факторам на рабочих местах

17. Р 2.2.2006-05. Гигиена труда. Руководство по гигиенической оценке факторов рабочей среды и трудового процесса. Критерии и классификация условий труда

18. ПУЭ - Правила устройства электроустановок. 6-е изд. с изм. и дополн., 2016 г.

19. ГН 2.1.6.1338-03. Предельно допустимые концентрации (ПДК) загрязняющих веществ в атмосферном воздухе населенных мест.

20. ГОСТ Р 22.3.08-2014. Безопасность в чрезвычайных ситуациях.

21. СНиП 2.01.02-85. Противопожарные нормы

## **Приложение А**

(обязательное)

## **Листинг программы**

### **А1. Метод выявления подозрительных регионов**

```
/// <summary>
/// Определение подозрительных регионов
/// </summary>
private void CheckRegions()
{
   // получаем список всех Id сегментов
  List\langleint\rangle regionsSizesKeys = regionsSizes.Keys.ToList();
   regionsSizesKeys.Sort();
   // массив признаков подозрительности сегмента
  segments Suspicious = new byte[segmentsDencity.Length]; foreach (int regionId in regionsSizesKeys)
      segmentsSuspicious[regionId] = 1; 
  segmentsSuspicious[0] = 0; //сегмент с id = 0 принадлежит воздуху
   // цикл по всем сегментам
   foreach (int regionId in regionsSizesKeys)
   {
     // сегменты 'low density'
    if (segmentsDencity[regionId] \leq = 0)
      {
        // ограниченое по диапазону слоев
       if (regionsSizes[regionId].Count >= 4 \& regionsSizes[regionId].Count < 41)
        {
          // ограничение по диапазону размеров
          foreach (int size in regionsSizes[regionId])
          { 
            if (size < 2 \parallel size > 76)
\{segmentsSuspicious[regionId] = 0;
               break;
 }
 }
         }
         else
         {
           segmentsSuspicious[regionId] = 0;
         }
      }
      else
      {
        segmentsSuspicious[regionId] = 0;
      }
    } 
}
```
## **А2. Метод расчета средней плотности**

```
/// <summary>
/// Расчет среднего значения плотности региона
/// </summary>
private void CalculateAverageDensity()
{
   // суммы интенсивностей
   double intencitiesSum;
   // число пикселей сегмента
   double pixelsSum; 
   int imagesNumber = dicomMatrices.Length;
   // список всех Id сегментов
  List\langleint\rangle regionsSizesKeys = regionsSizes.Keys.ToList();
   regionsSizesKeys.Sort();
   // цикл по всем регионам
  foreach (int regionId in regionsSizesKeys)
   {
     // выбир подозрительных сегментов
    if (segmentsSuspicious[regionId] == 1)
    \{intencitiesSum = 0;
       pixelsSum = 0;
       for (int k = 0; k < imagesNumber; k++)
\left\{\begin{array}{ccc} \end{array}\right\}for (int i = 0; i < imageMatrixHeight; i++)
          {
           for (int j = 0; j < imageMatrixWidth; j++)
 {
               // суммирование пикселей, принадлежащих интересующей области
              if (ctRegions[k][i, j] == regionId)
 {
                pixelsSum += 1;intencitiesSum += (short)dicomMatrices[k].GetValue(i, j);
 } 
 } 
           }
         }
         // расчет средней плотности сегмента
         segmentsAverageDensities.Add(regionId, intencitiesSum / pixelsSum);
         // вывод значения для тестирования
        listBox1.Items.Add(string.Format("\{0\} segment has AVG density = \{1\}", regionId,
segmentsAverageDensities[regionId]));
```

```
 }
 }
```
}

### **А3. Описание выделения найденных сегментов патологий**

```
// подготовка новой сегментации
```
 ClearSegmentationData(); pictureBox segmentedImage.Image =  $null$ ;

 // вызов команды сборщика мусора ClearGarbage();

// начать новую сегментацию

 $filterWidth = (int)$ numericUpDown segmentationFilterWidth.Value;  $intericityThreshold = (int) numbericUpDown\ segmentationIntencityThreshold.Value;$ 

```
 // сегментация
```
DateTime startSegmentationTime = DateTime.Now;

 try {

 SegmentLungs(filterWidth, intencityThreshold, eWindow.MinBorder.DICOMUnit, eWindow.MaxBorder.DICOMUnit, eWindow.MinLevel.DICOMUnit, eWindow.MaxLevel.DICOMUnit);

}

```
 catch (Exception ex)
```
{

SEHException seh\_ex =  $(SEHException)ex;$ 

if (seh  $ex := null$ )

 MessageBox.Show("Probably, the Out of Memory Exception was occured in an external component\nTry to use less slices",

"Error", MessageBoxButtons.OK, MessageBoxIcon.Error);

else

MessageBox.Show(ex.Message, "Error", MessageBoxButtons.OK, MessageBoxIcon.Error);

```
 // сегментация неудалась; вернуться в предыдущее состояние
 ClearSegmentationData();
 ClearGarbage();
 return;
```
}

 CalculateRegionsSizes(); CheckRegions(); CalculateAverageDensity();

TimeSpan segmentationTime = DateTime.Now - startSegmentationTime;

 // создание цветов для визуализации сегментированного изображения  $colorFactor$  = new Imaging. ColorFactory(segmentsNumber);

 int numberOfImages = dicomMatrices.Length; int[][] areas; areas = new int[numberOfImages][]; int<sup>[]</sup> volume: volume  $=$  new int[segmentsNumber];  $double[1]$  meanDensity = new double[segmentsNumber]; for (int  $k = 0$ ;  $k <$  numberOfImages;  $k++$ )

```
 {
         area[k] = new int[segmentsNumber];for (int i = 0; i < imageMatrixHeight; i++)
           for (int j = 0; j < imageMatrixWidth; j++)
              if (ctRegions[k][i, j] \leq segmentsNumber && ctRegions[k][i, j] \geq = 0)
 {
                 areas[k][ctRegions[k][i, j]]++;
                 volume[ctRegions[k][i, j]]++;
                meanDensity[ctRegions[k][i, j]] += (short)dicomMatrices[k].GetValue(i, j);
 }
 }
       for (int i = 0; i < segmentsNumber; i++)
                    //расчет средней плотности для каждого сегмента
         meanDensity[i] /= volume[i];
       colorFactory = new Imaging. ColorFactory(segmentsNumber);for (int k = 0; k < numberOfImages; k++)
         for (int i = 0; i < imageMatrixHeight; i++)
           for (int j = 0; j < imageMatrixWidth; j++)
              if (ctRegions[k][i, j] \leq segmentsNumber && ctRegions[k][i, j] \geq=0)
 {
                int segNum = ctRegions[k][i, j];
                 // условие для средней плотности
                bool E = meanDensity[segNum] > 51 && meanDensity[segNum] \langle = 59;
                if(E)ctRegions[k][i, j] = 255; }
       Bitmap segmentedImage =ImageProcessing.GetColoredSegmentedImage(ctRegions[trackBar.Value],
          imageMatrixHeight, imageMatrixWidth, colorFactory);
        pictureBox_segmentedImage.Image = segmentedImage;
       toolStripStatusLabel.Text = string.Format("Segmentation is finished in {0}", segmentationTime);
       // отрисовка сегментированной области поверх исходного изображения
        Bitmap img = new Bitmap(imageMatrixHeight, imageMatrixWidth, 
System.Drawing.Imaging.PixelFormat.Format32bppArgb);
       for (int i = 0; i < imageMatrixHeight; i++)
         for (int j = 0; j < imageMatrixWidth; j++)
\{int A = (Bitmap)pictureBox DICOMImage.Image).GetPixel(i, j).A;
        int R = (Bitmap) pictureBox DICOMImage.Image).GetPixel(i, j).R;
         int G = ((Bitmap)pictureBox_DICOMImage.Image).GetPixel(i, j).G;
        int B = (Bitmap) picture Box_DICOMImage. Image). Get Pixel(i, j). B;
        if (ctRegions[trackBar.Value][j, i] = 255)
               img.SetPixel(i, j, Color.FromArgb(255, 255, 0, 0));
         else
              img.SetPixel(i, j, Color.FromArgb(A, R, G, B));
 }
```

```
pictureBox DICOMImage.Image = img;
```
# **Приложение Б**

(справочное) **Тестирование работы модуля локализации каверны**

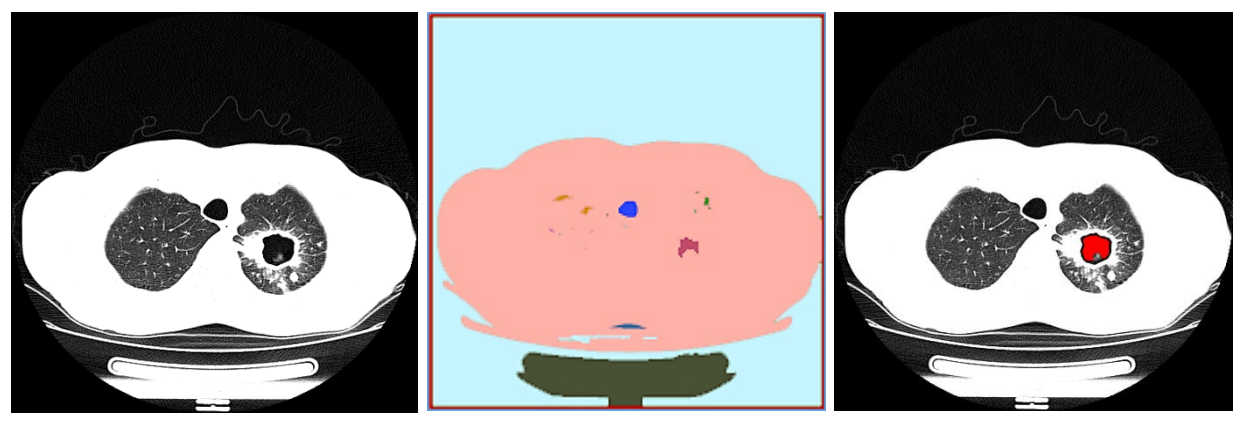

*Рисунок 26 – Тестирование 1 (ID 220)*

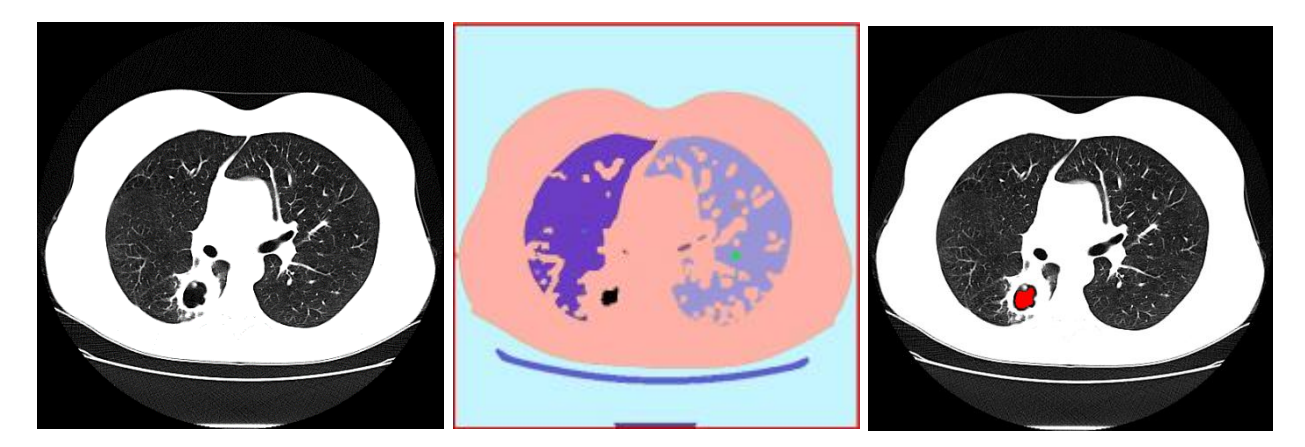

*Рисунок 27 – Тестирование 2 (ID 157)*

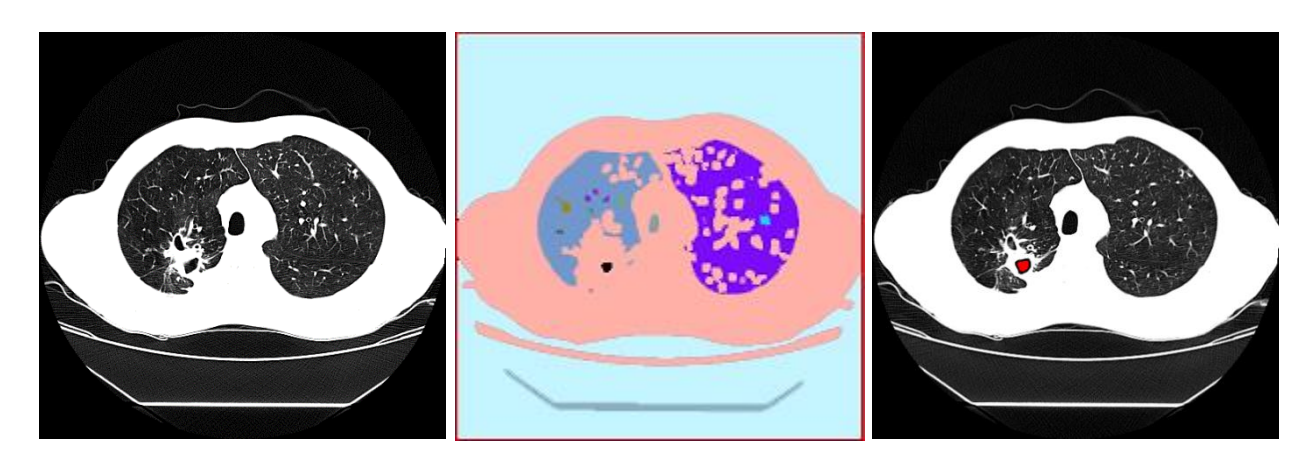

Рисунок 28 *–* Тестирование 3 (ID 355)

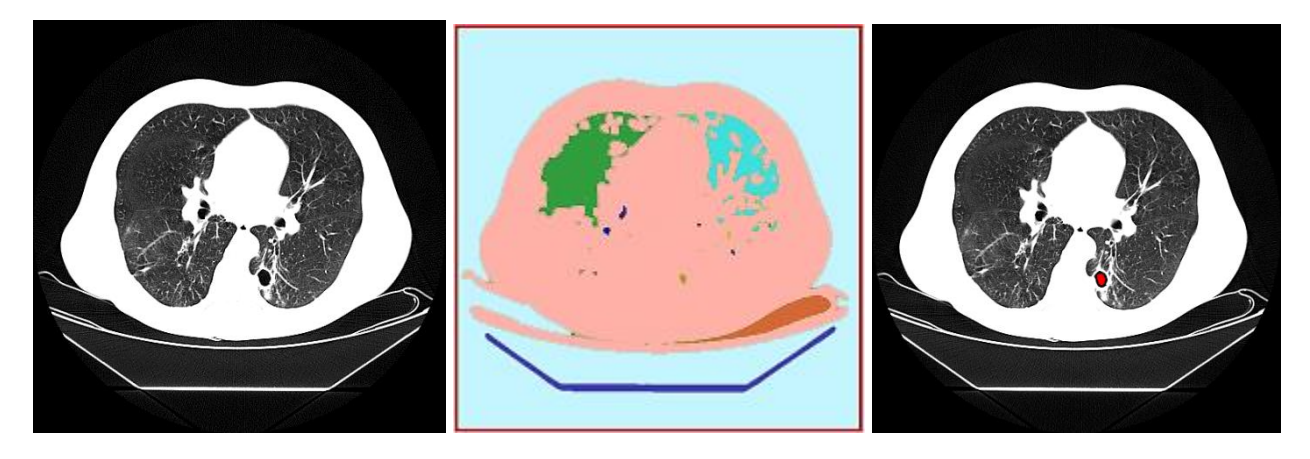

*Рисунок 29 – Тестирование 4 (ID 279)*

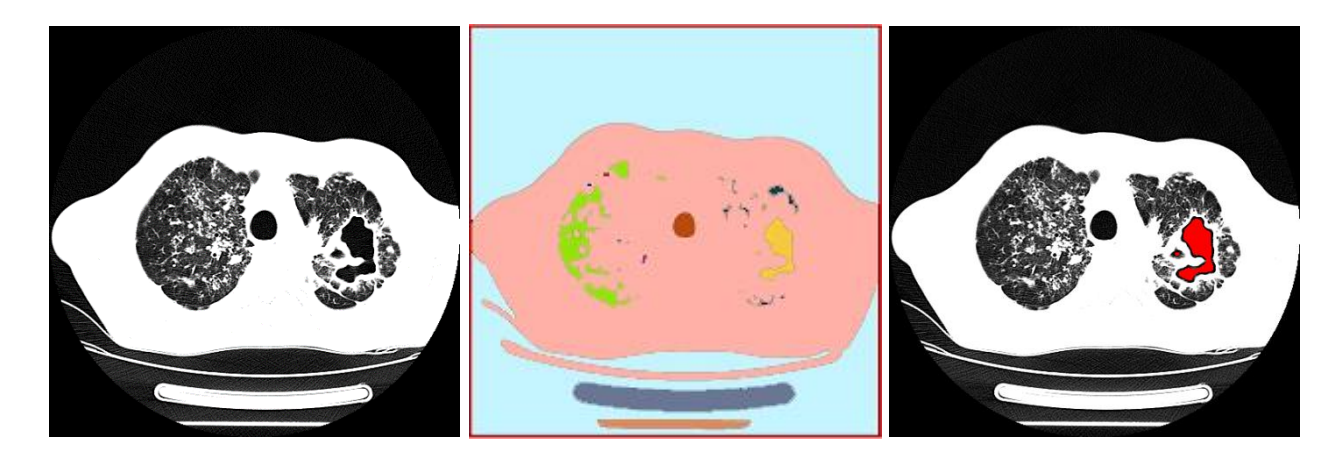

Рисунок 30 *–* Тестирование 5 (ID 94)

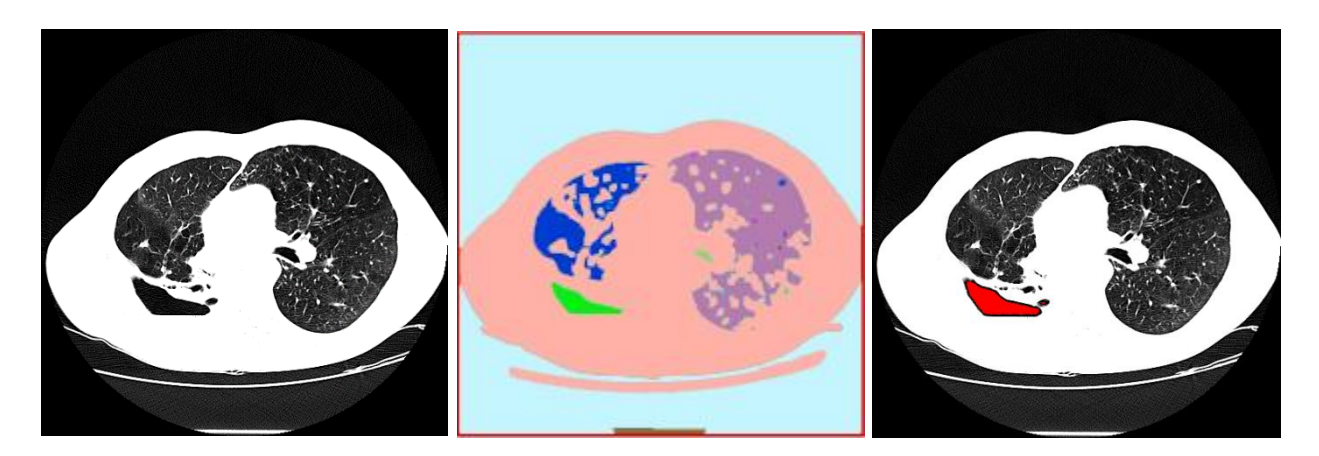

*Рисунок 31 – Тестирование 6 (ID 384)*